#### **Técnicas de Realce de Imagem**

#### <sup>ˇ</sup> **Introdução**

- O principal objetivo das técnicas de realce de imagem é melhorar determinado aspecto da imagem para torná-la mais apropriada para uma dada aplicação. Exemplos (entre outros):
	- Aumentar <sup>o</sup> contraste;
	- Filtrar ruído;
	- $\Box$  Gerar negativo;
	- Realçar bordas;
	- $\square$  Suavizar contornos
- A aplicabilidade de determinada técnica de realce é fortemente dependente da aplicação.
- Para aplicações que envolvem <sup>o</sup> julgamento de um observador humano, <sup>a</sup> definição de melhoria é fortemente subjetiva.

#### **Técnicas de Realce de Imagem**

- <sup>ˇ</sup> **Classificação das técnicas de realce**
	- $\Box$  Duas grandes categorias básicas:
		- Domínio Espacial: <sup>o</sup> processamento é efetuado pela transformação/manipulação direta dos *pixels*;
		- Domínio da Freqüência: <sup>o</sup> processamento é efetuado pela modificação da Transformada de Fourier da imagem.

 Observação: técnicas de realce envolvendo as duas categorias básicas não são incomuns.

#### **Técnicas de Realce de Imagem**

<sup>ˇ</sup> **Técnicas no Domínio Espacial**

#### Conceitos:

- Operam diretamente com <sup>a</sup> informação dos pixels:
- $g(x, y) = T[f(x, y)]$  $T:$ transformação definida em uma vizinhança do pixel  $(x, y)$  $g(x, y)$ : valor da imagem realçada no pixel  $(x, y)$  $f(x, y)$ : valor da imagem original no pixel  $(x, y)$ Onde:
- Vizinhança (em geral sub-imagem quadrada ou retangular centrada em x,y)

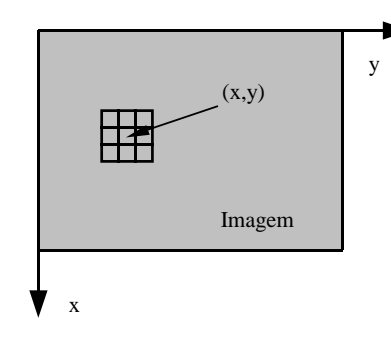

 $\Box$  Imagens em tons de cinza e vizinhança 1x1 (transformação de intensidade)

 $s = T(r)$ 

#### Onde :

 $r = f(x, y)$ : intensidade da imagem original no pixel  $(x, y)$ 

- $s = g(x, y)$ : intensidade da imagem realçada no pixel $(x, y)$
- $T:$ transformação definida em uma vizinhança do pixel  $(x, y)$

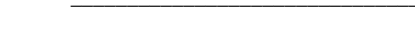

<sup>ˇ</sup> **Negativo da Imagem**

**Transformação de intensidade**

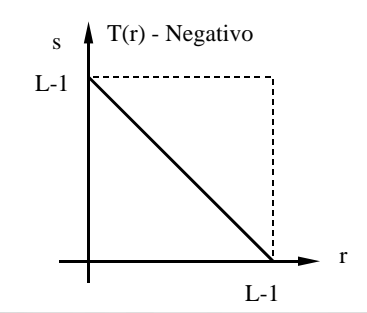

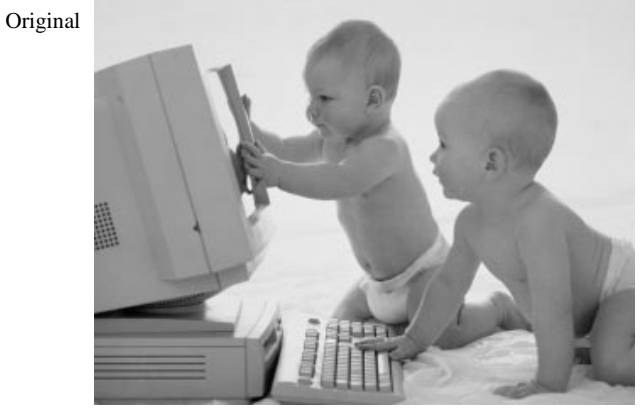

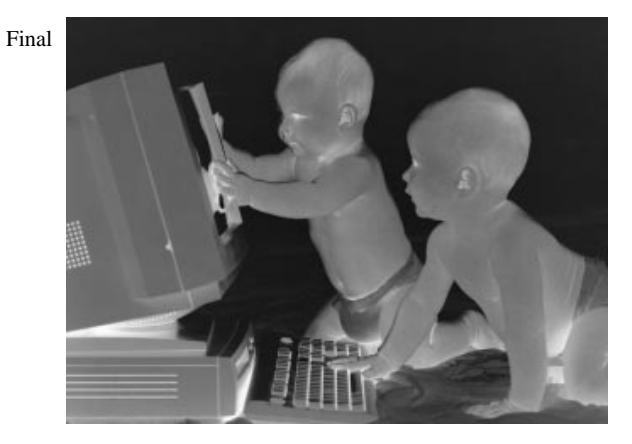

#### **Transformação de intensidade**

<sup>ˇ</sup> **Alteração de Contraste (Constrast Streching)**

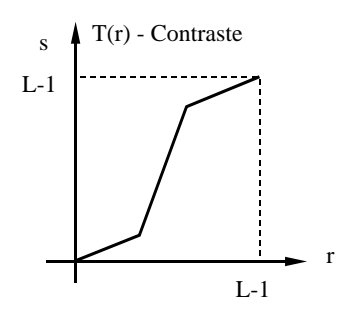

Original

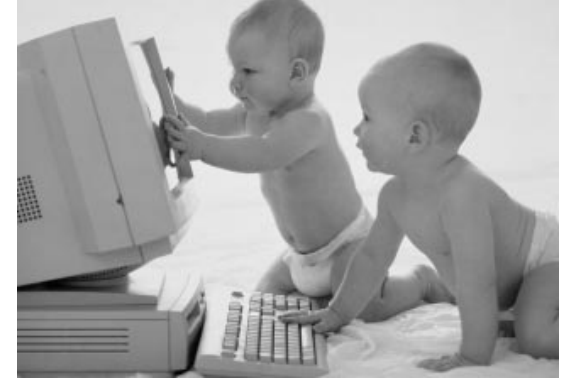

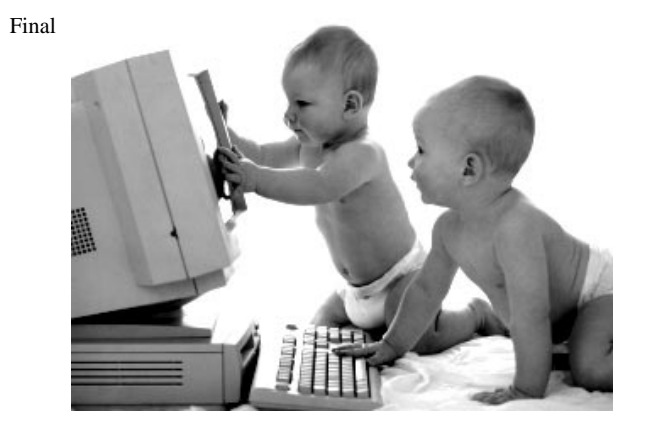

#### EA978 Sistemas de Informações Gráficas - Prof. J. Mario De Martino 333

#### **Transformação de intensidade**

### <sup>ˇ</sup> **Correção Gamma**

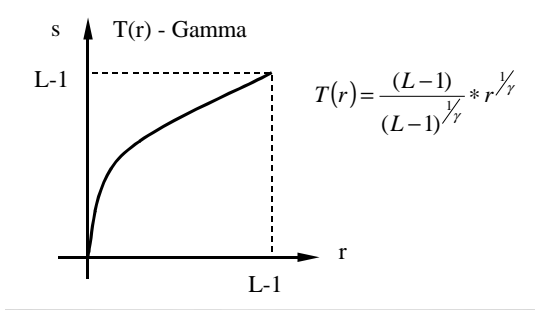

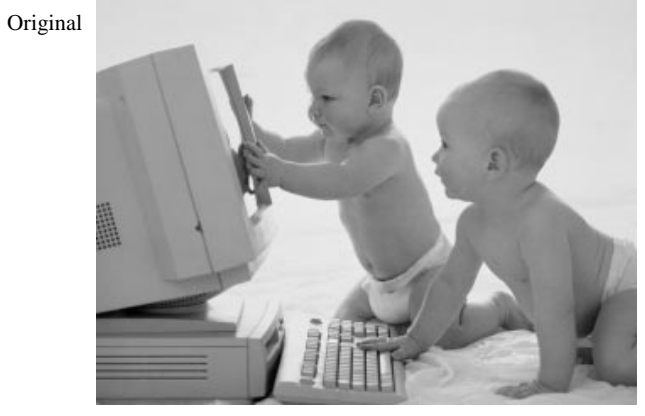

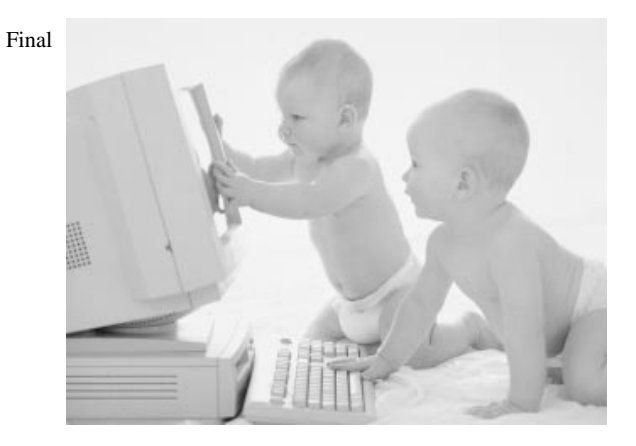

#### **Transformação de intensidade**

# <sup>ˇ</sup> **Intensity Slicing**

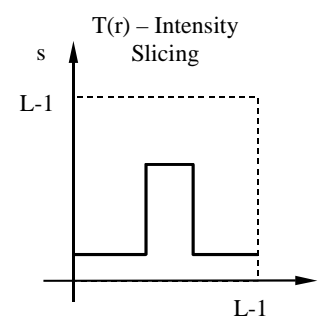

r

Original

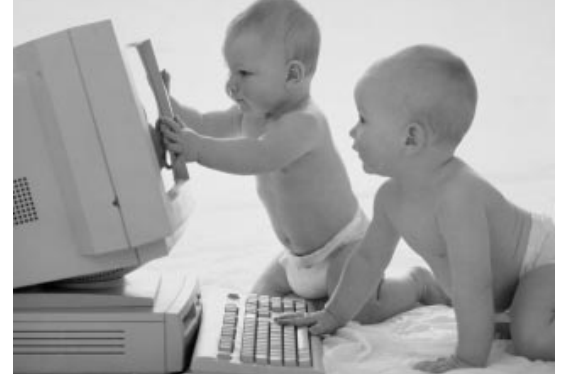

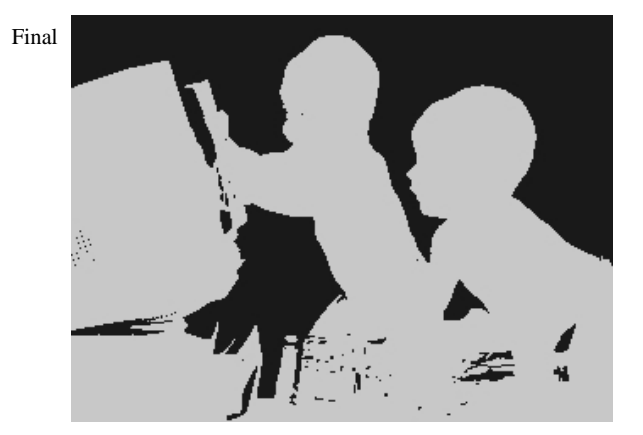

#### **Transformação de intensidade**

<sup>ˇ</sup> **Intensity Slicing**

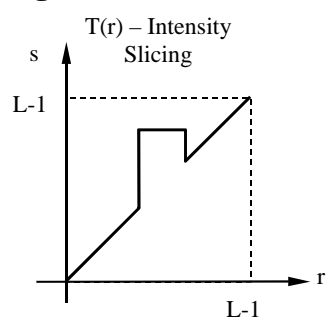

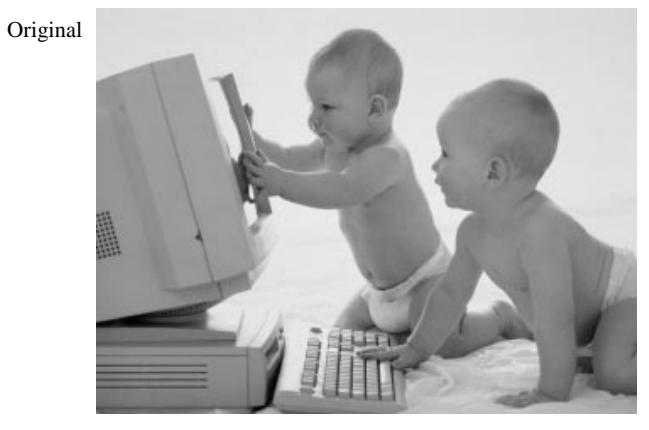

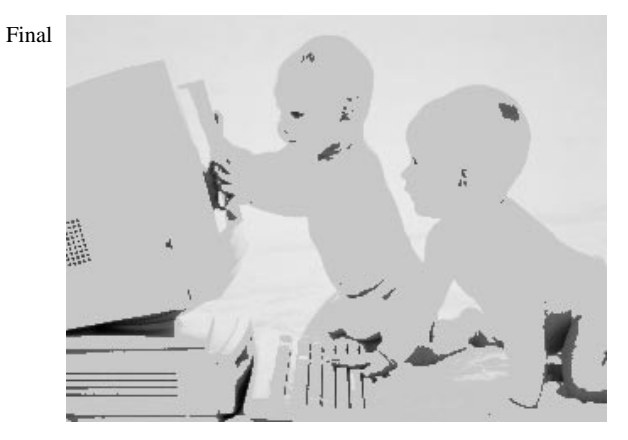

#### **Transformação de intensidade**

<sup>ˇ</sup> **Bit Plane Slicing**

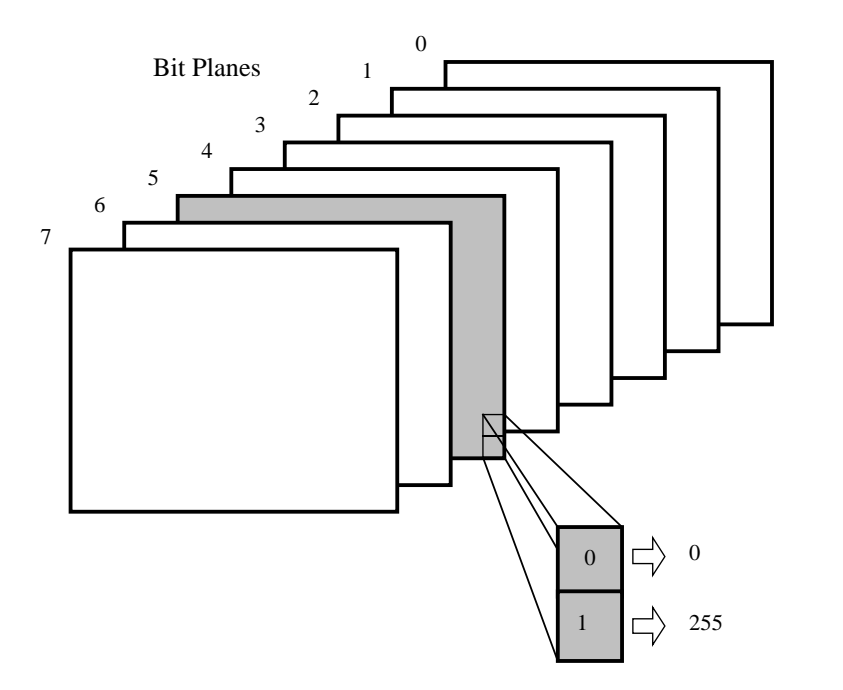

#### **Transformação de intensidade**

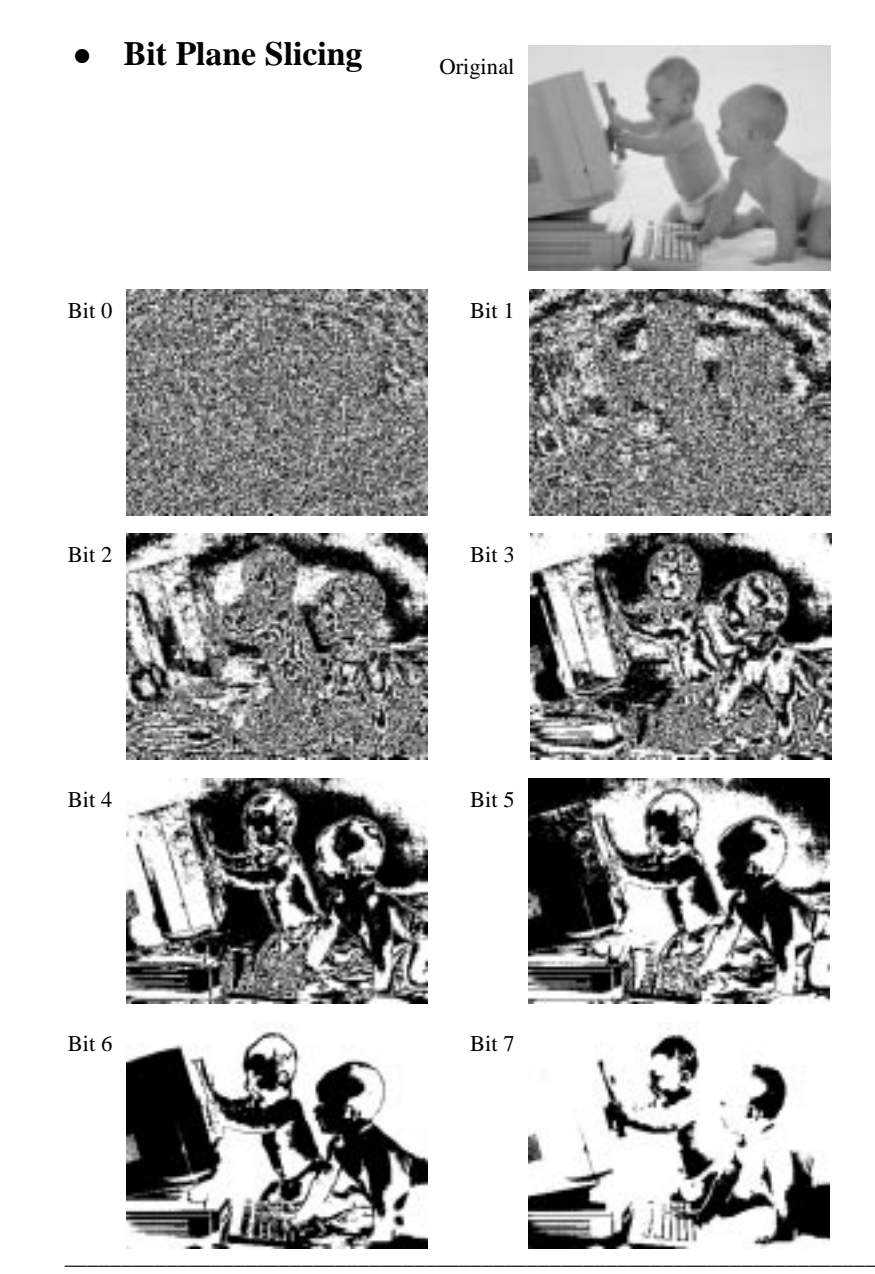

#### <sup>ˇ</sup> **Histograma**

$$
p(r_k) = \frac{n_k}{n}
$$

onde :

- é <sup>a</sup> k ésima intensidade da imagem. *r k*
- é <sup>o</sup> número de pixels com intensidade k. *n k*
- é <sup>o</sup> número total de pixels da imagem. *n*

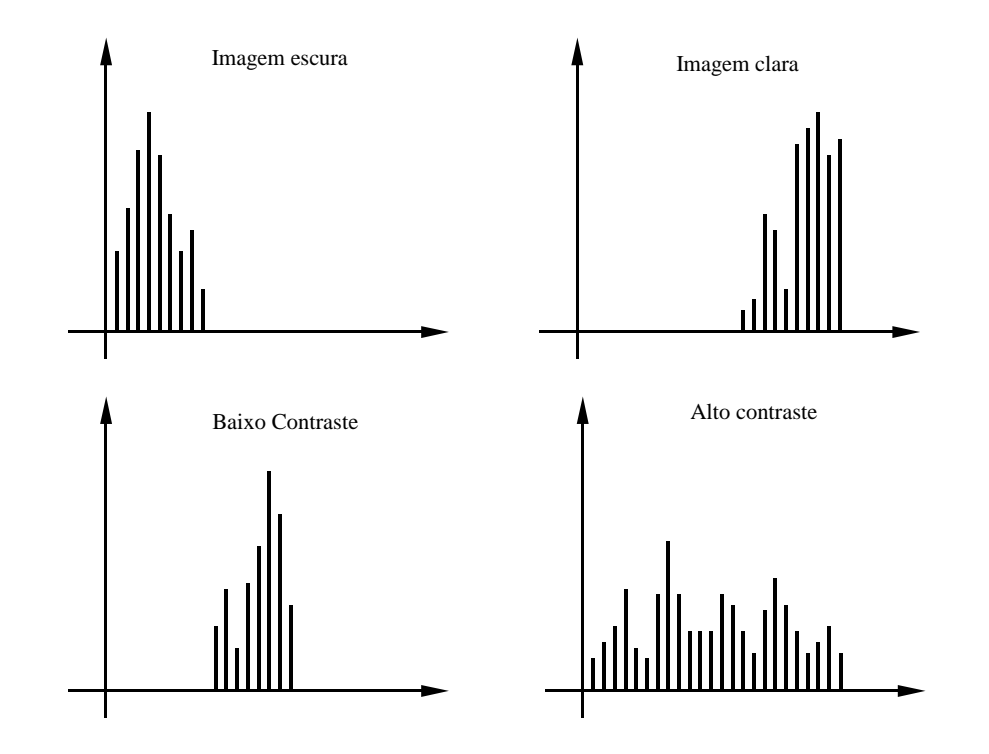

#### **Equalização de Histograma**

<sup>ˇ</sup> **Exemplo**

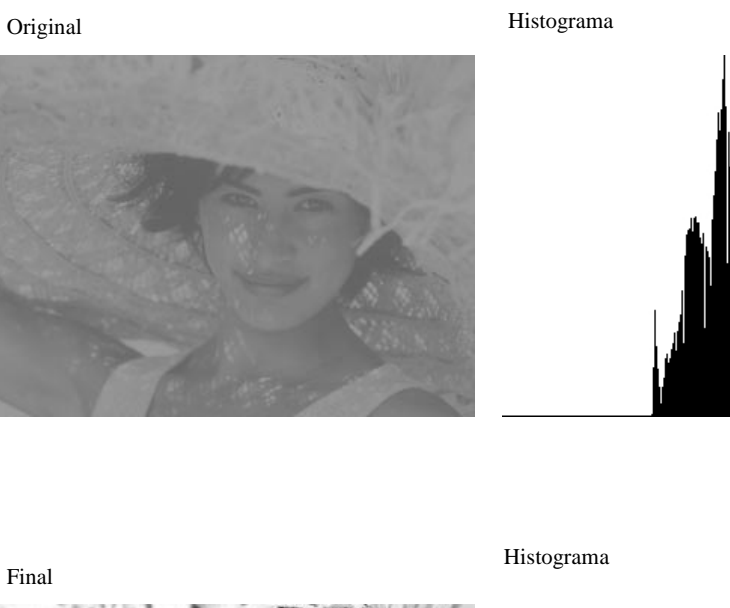

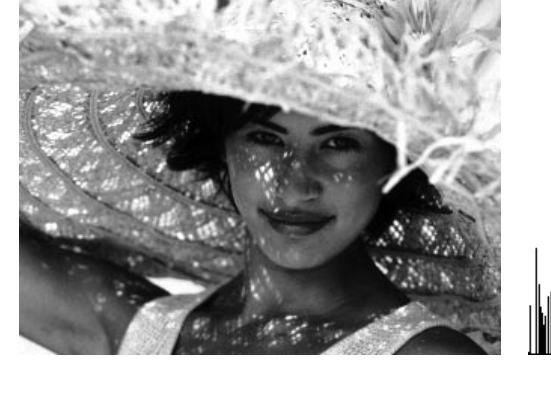

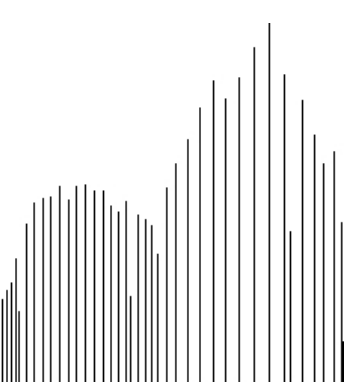

#### <sup>ˇ</sup> **Análise caso contínuo**

Considerando

 $s = T(r)$  $T(r)$  função monotônica crescente no intevalo  $0 \le r \le 1$  $0 \leq T(r) \leq 1$  para  $0 \leq r \leq 1$ e com

- Considerando
	- $p_r(r)$  função densidade de probabilidade de r
	- $p_s(s)$  função densidade de probabilidade de s

#### □ Temos que

$$
p_s(s) = \left\langle p_r(r) \frac{dr}{ds} \right\rangle_{r = T^{-1}(s)}
$$

#### Pois

$$
F_s = \int_0^{s_0} p_s(s) ds = F_r = \int_0^{r = T^{-1}(s_0)} p_r(r) dr
$$
  
\nF<sub>s</sub> probabilidade de ocorrência de  $0 \le s \le s_0$   
\nF<sub>r</sub> probabilidade de ocorrencia de  $0 \le r \le T^{-1}(s_0)$   
\n
$$
p_s(s) = \frac{dF_s}{ds} = \frac{dF_r}{ds} = \frac{dF_r}{dr} \frac{dr}{ds} = p_r(r) \frac{dr}{ds}\Big|_{r = T^{-1}(s)}
$$

#### **Equalização de Histograma**

- <sup>ˇ</sup> **Análise caso contínuo**
	- Tomando

$$
s = T(r) = \int_{0}^{r} p_r(w)dw
$$

$$
\Box \quad \text{Temos que}
$$

$$
\frac{ds}{dr} = p_r(r)
$$

D Logo

$$
p_{s}(s) = \left[ p_{r}(r) \frac{dr}{ds} \right]_{r = r^{-1}(s)} = \left[ p_{r}(r) \frac{1}{p_{r}(r)} \right]_{r = r^{-1}(s)}
$$

- Portanto
	- $p_s(s) = 1 \quad 0 \le s \le 1$

<sup>ˇ</sup> **Análise caso contínuo**

Exemplo

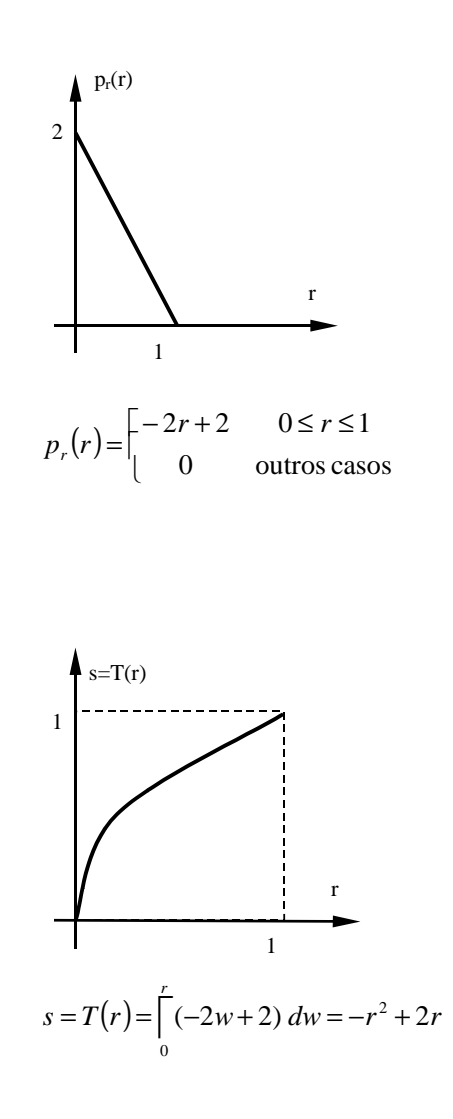

#### **Equalização de Histograma**

<sup>ˇ</sup> **Análise caso contínuo**

Exemplo

$$
p_r(r) = \begin{bmatrix} -2r+2 & 0 \le r \le 1\\ 0 & \text{outros casos} \end{bmatrix}
$$

$$
s = T(r) = \int_{0}^{r} (-2w + 2) \, dw = -r^2 + 2r
$$

$$
r = T^{-1}(r) = 1 - \sqrt{1 - s} \quad 0 \le r \le 1
$$

$$
p_s(s) = \left[ p_r(r) \frac{dr}{ds} \right]_{r = r^{-1}(s)} = \left[ (-2r + 2) \frac{dr}{ds} \right]_{r = 1 - \sqrt{1 - s}}
$$

$$
p_s(s) = \left[ \left( 2\sqrt{1-s} \right) \frac{d}{ds} \left( 1 - \sqrt{1-s} \right) \right] = 1 \quad 0 \le s \le 1
$$

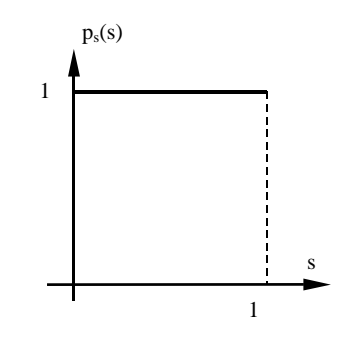

#### <sup>ˇ</sup> **Caso discreto**

#### □ Histograma

$$
p_r(r_k) = \frac{n_k}{n}
$$

onde :

- é <sup>a</sup> k ésima intensidade da imagem. *r k*
- é <sup>o</sup> número de pixels com intensidade k. *n k*
- é <sup>o</sup> número total de pixels da imagem. *n*

#### $\Box$  Função T(r)

$$
T(r_k) = \sum_{j=0}^{k} \frac{n_k}{n} = \sum_{j=0}^{k} p_r(r_j)
$$

com

$$
0 \le r_k \le 1 \qquad k = 0, 1, \dots, L-1
$$

#### EA978 Sistemas de Informações Gráficas - Prof. J. Mario De Martino

#### **Equalização de Histograma**

#### <sup>ˇ</sup> **Exercício 1**

Equalizar <sup>o</sup> histograma apresentado abaixo:

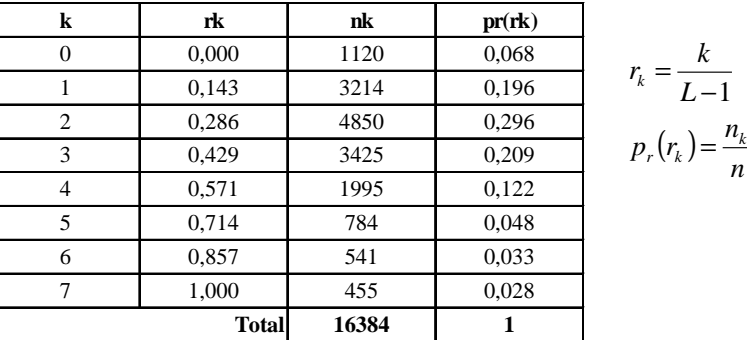

#### Onde :

- *k* − ésimo nível de cinza da imagem *k* = 0, ..., *L*-1 (*L* quantidade de nível) *k*
- $r_k$  nível de cinza normalizado correspondente ao nível de cinza  $k$  0  $\leq r_k \leq 1$
- quantidade de pixels com nível de cinza *k n k*
- quantidade de pixels da imagem *n*

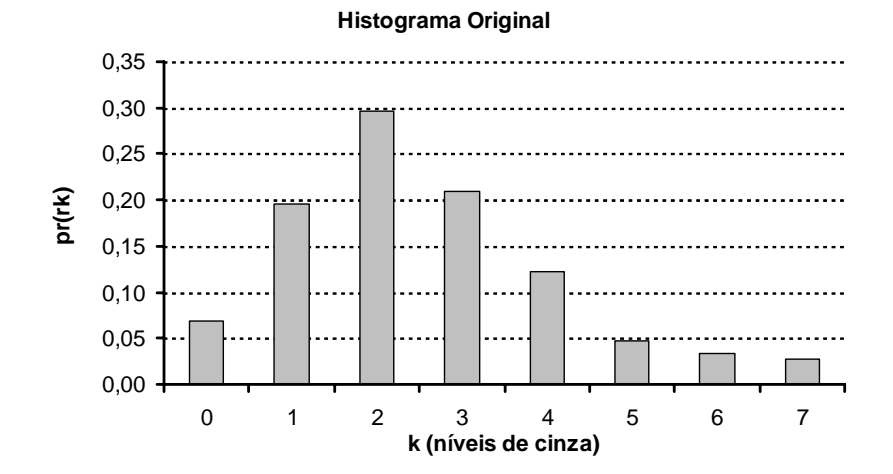

#### EA978 Sistemas de Informações Gráficas - Prof. J. Mario De Martino 346

*n*

*L k*

−  $=\frac{1}{L-1}$ 

#### <sup>ˇ</sup> **Exercício 1 (cont.)**

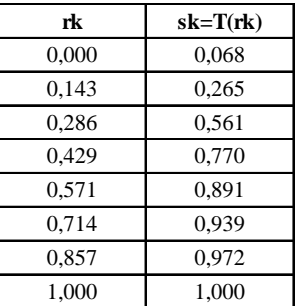

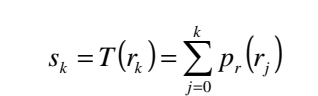

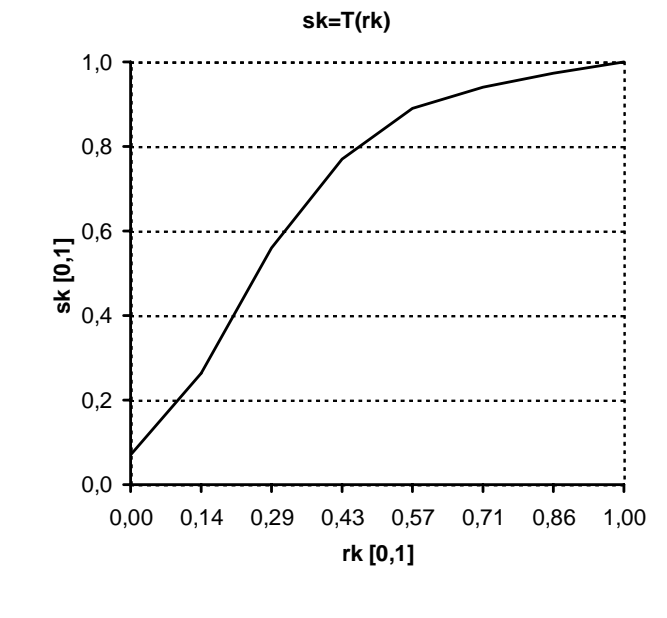

#### EA978 Sistemas de Informações Gráficas - Prof. J. Mario De Martino 347

#### **Equalização de Histograma**

<sup>ˇ</sup> **Exercício 1 (cont.)**

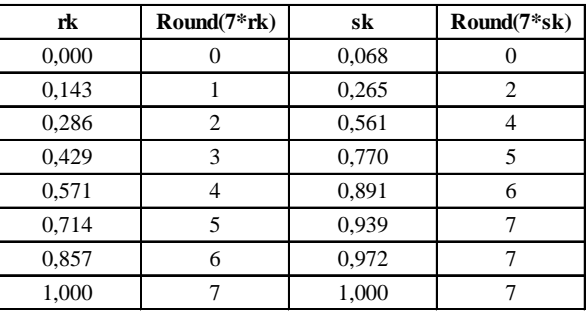

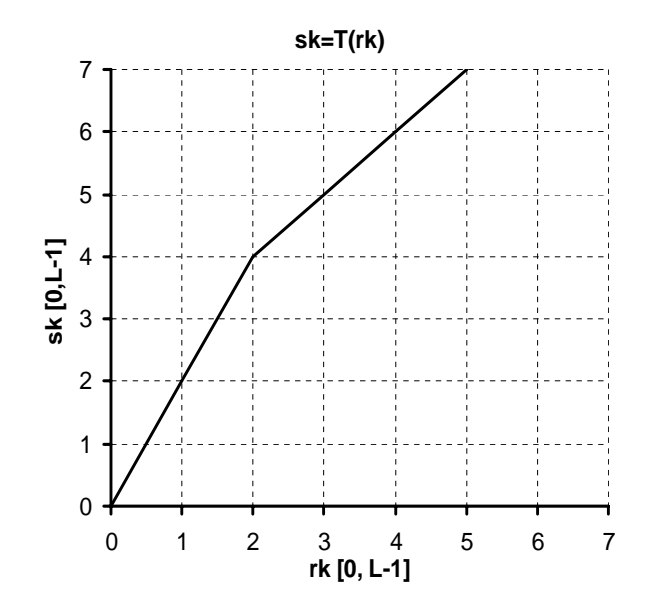

<sup>ˇ</sup> **Exercício 1 (cont.)**

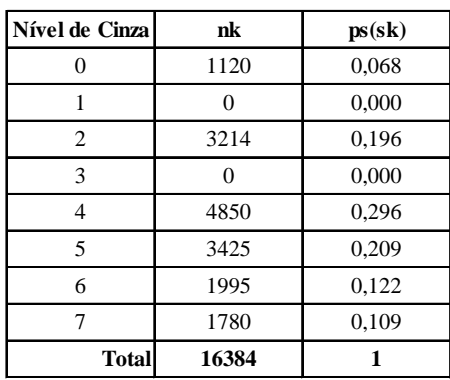

#### **Histograma Equalizado**

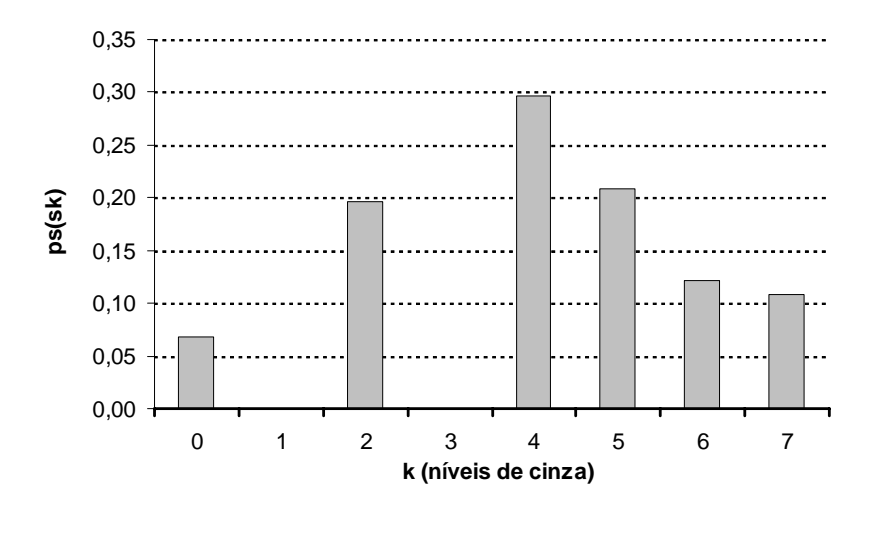

#### **Equalização de Histograma**

#### <sup>ˇ</sup> **Exercício 2**

Equalizar <sup>o</sup> histograma apresentado abaixo:

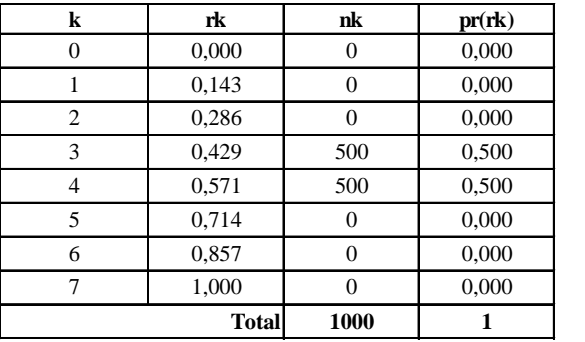

 $(r_k) = \frac{n_k}{n}$  $p_r(r_k) = \frac{n_k}{r}$ *L*  $r_k = \frac{k}{L-1}$  $=\frac{1}{L-1}$ 

#### Onde :

- *k* − ésimo nível de cinza da imagem *k* = 0, ..., *L*-1 (*L* quantidade de nível) *k*
- $r_k$  nível de cinza normalizado correspondente ao nível de cinza  $k$  0 ≤  $r_k$  ≤ 1
- quantidade de pixels com nível de cinza *k n k*
- quantidade de pixels da imagem *n*

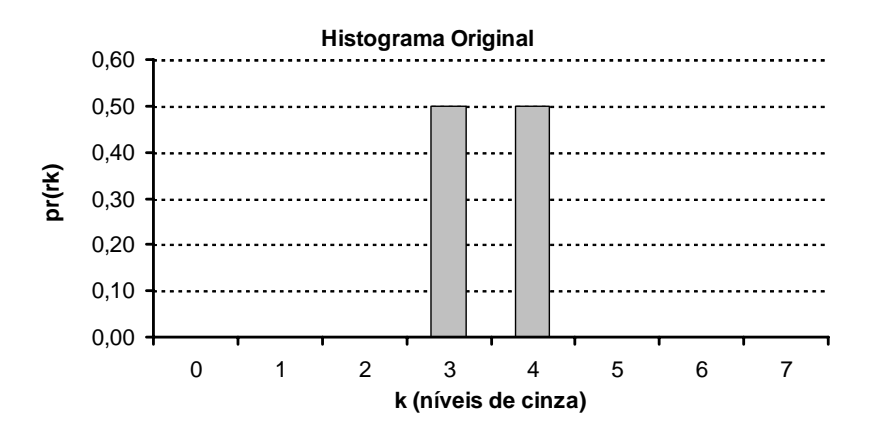

#### <sup>ˇ</sup> **Exercício 2 (cont.)**

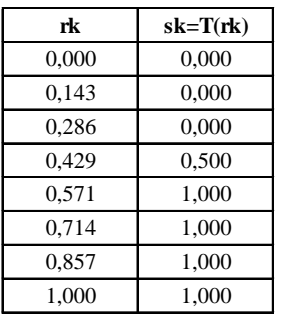

$$
s_k = T(r_k) = \sum_{j=0}^k p_r(r_j)
$$

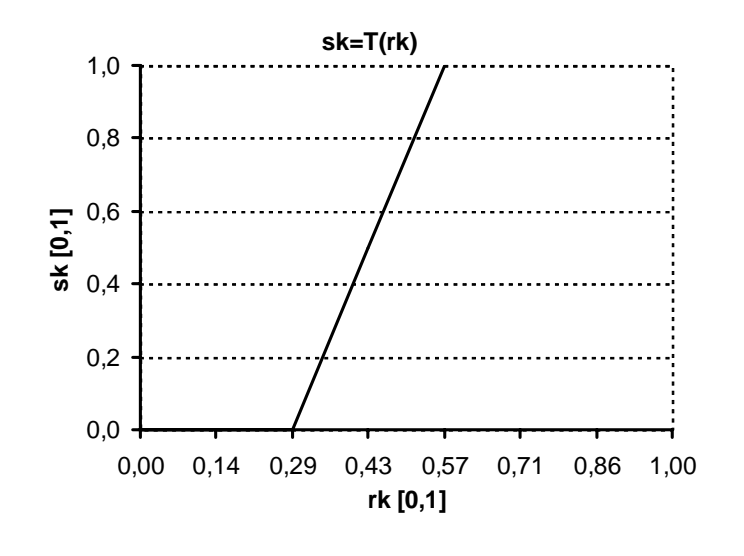

#### **Equalização de Histograma**

<sup>ˇ</sup> **Exercício 2 (cont.)**

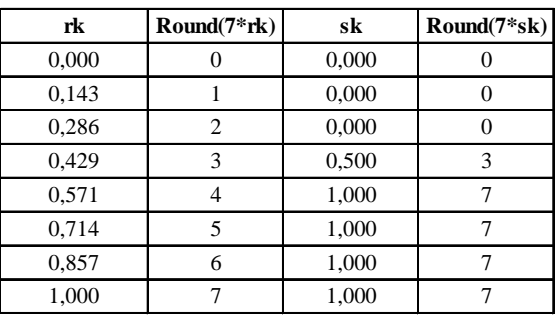

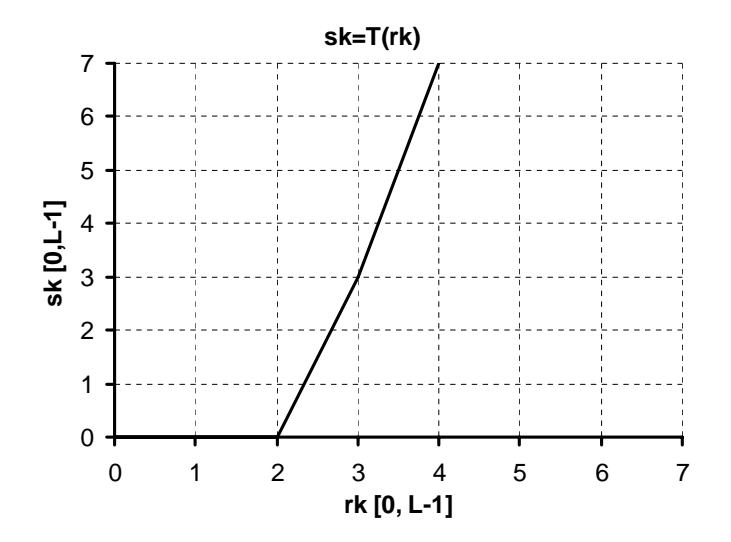

<sup>ˇ</sup> **Exercício 2 (cont.)**

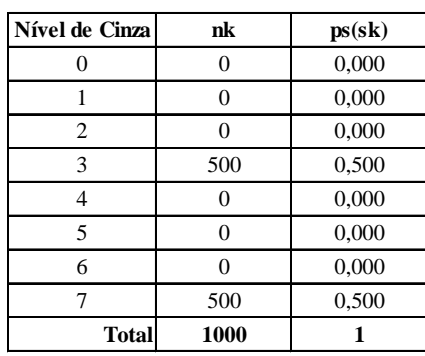

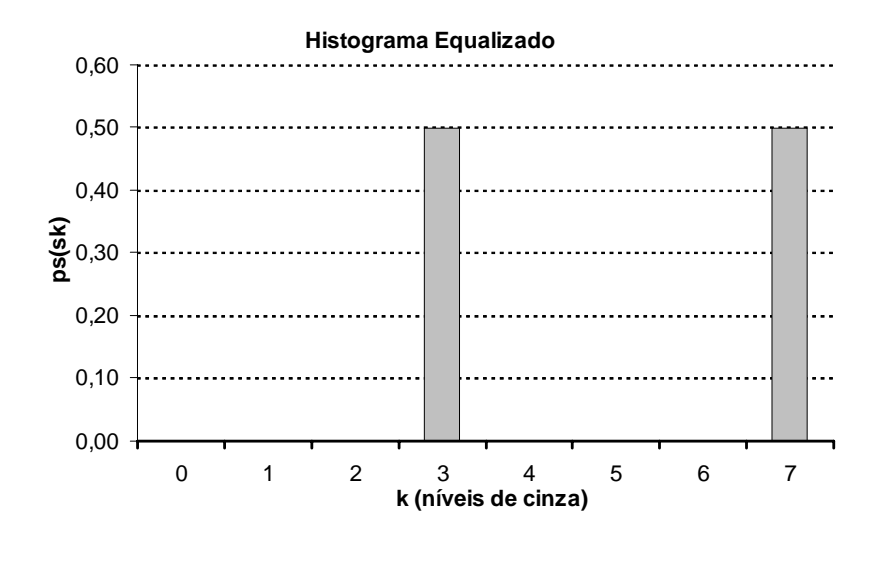

# **Equalização de Histograma**

# <sup>ˇ</sup> **Exercício 3**

Equalizar <sup>o</sup> histograma apresentado abaixo:

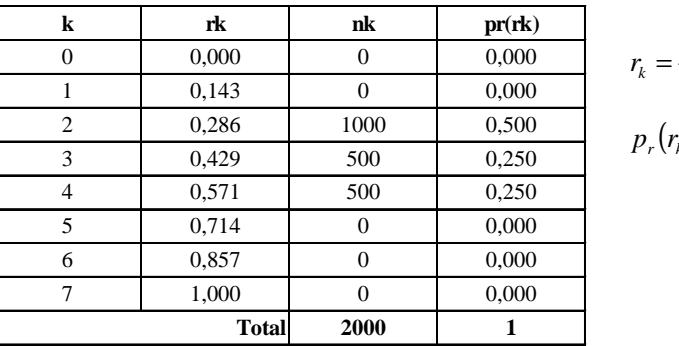

$$
=\frac{k}{L-1}
$$

$$
_{r}(r_{k})=\frac{n_{k}}{n}
$$

#### Onde :

- *k* − ésimo nível de cinza da imagem *k* = 0, ..., *L*-1 (*L* quantidade de nível) *k*
- $r_k$  nível de cinza normalizado correspondente ao nível de cinza  $k$  0 ≤  $r_k$  ≤ 1
- quantidade de pixels com nível de cinza *k n k*
- quantidade de pixels da imagem *n*

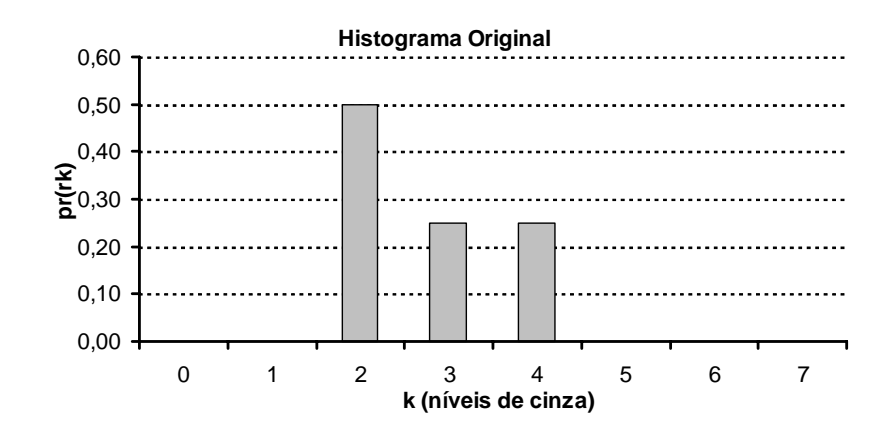

#### <sup>ˇ</sup> **Exercício 3 (cont.)**

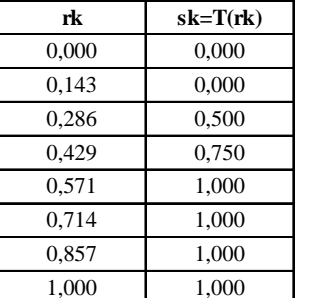

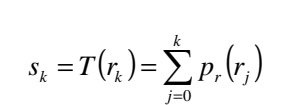

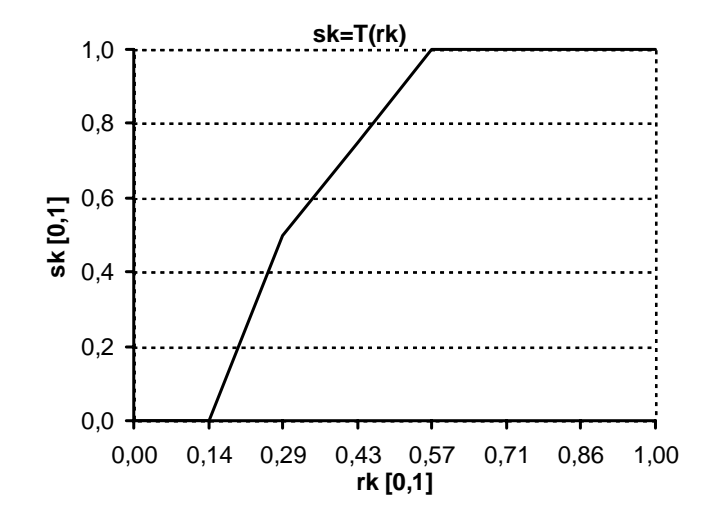

#### **Equalização de Histograma**

<sup>ˇ</sup> **Exercício 3 (cont.)**

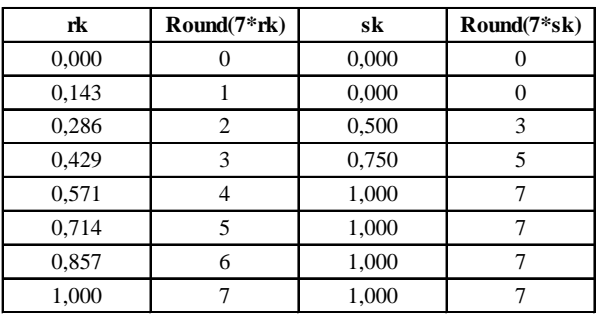

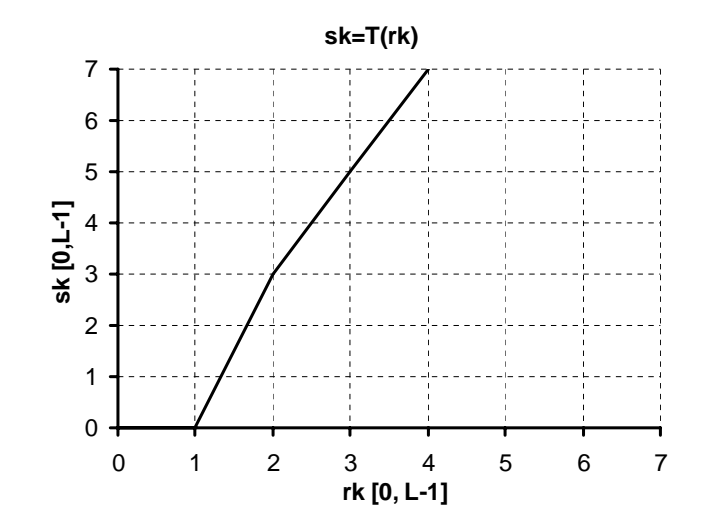

<sup>ˇ</sup> **Exercício 3 (cont.)**

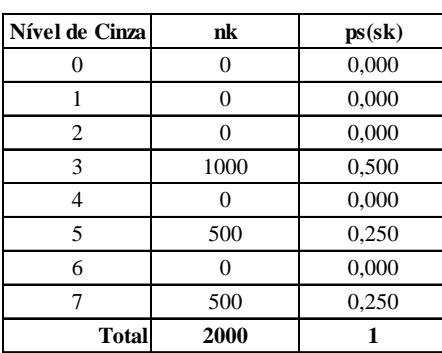

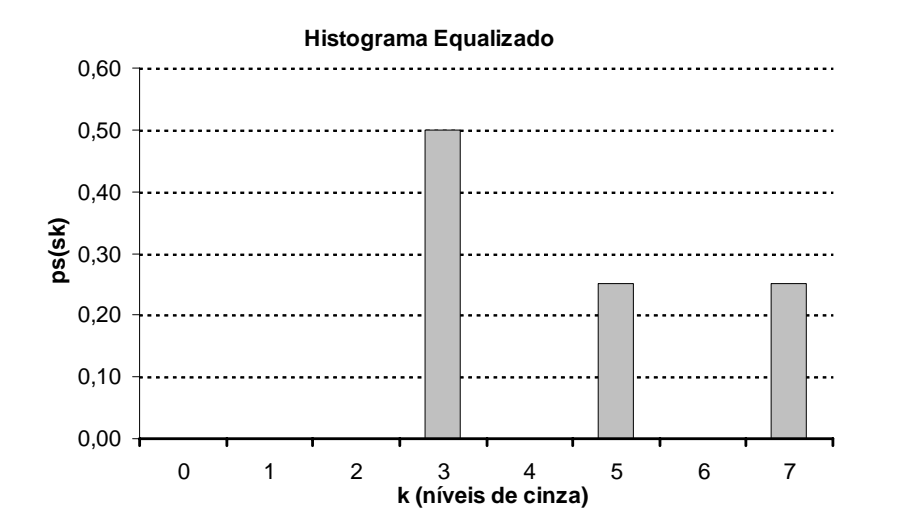

#### **Equalização de Histograma**

<sup>ˇ</sup> **Exemplo**

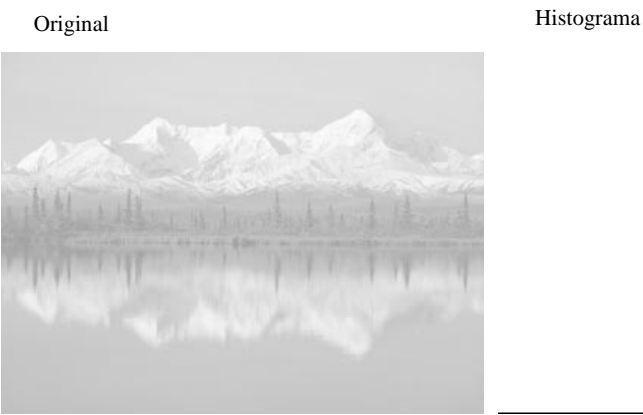

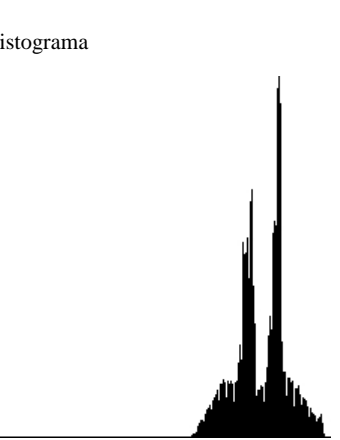

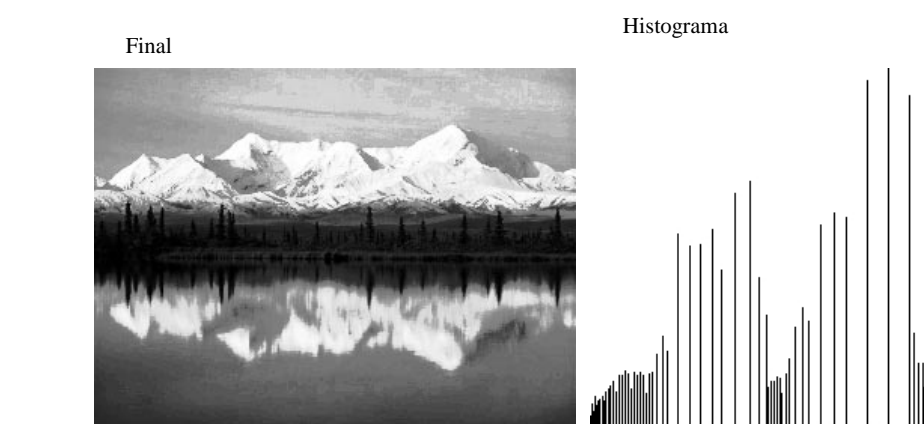

<sup>ˇ</sup> **Exemplo**

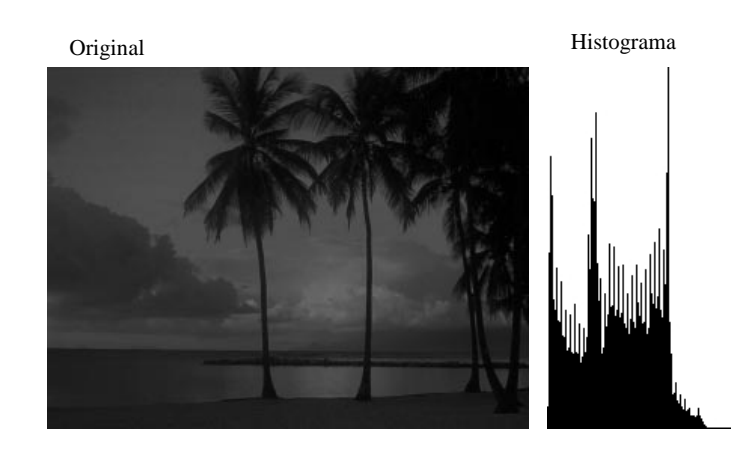

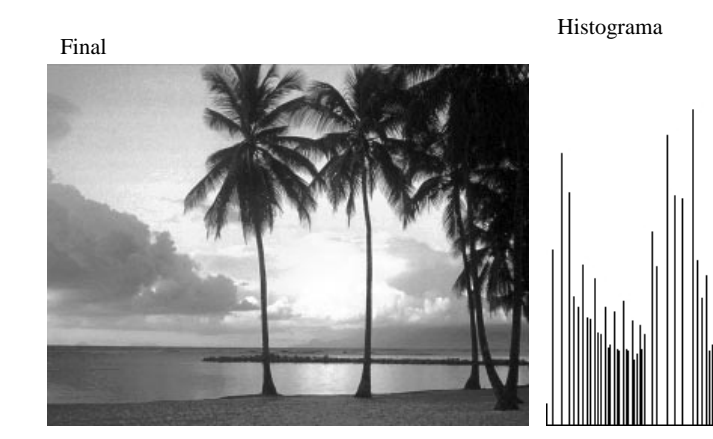

#### **Equalização de Histograma**

<sup>ˇ</sup> **Exemplo**

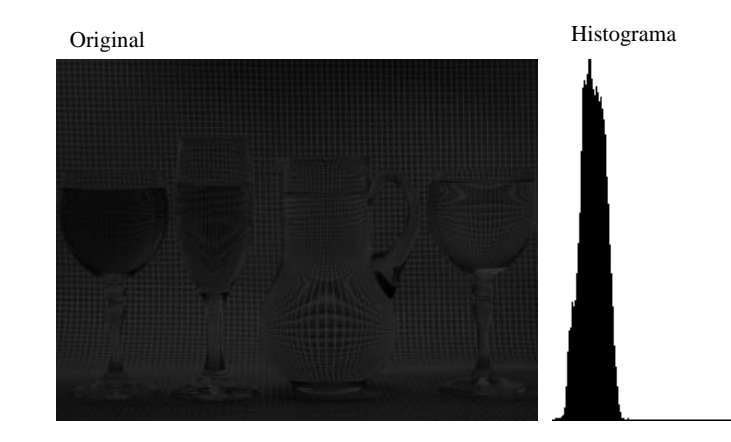

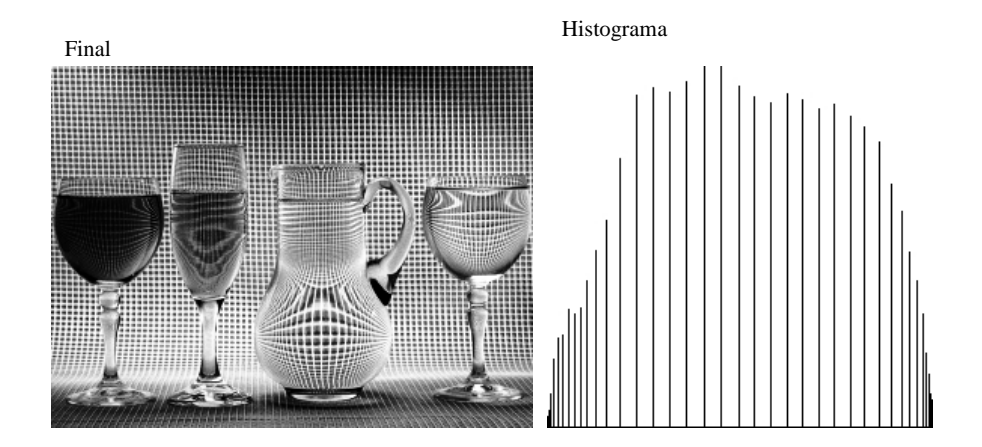

<sup>ˇ</sup> **Conceito**

 $\Box$  Original

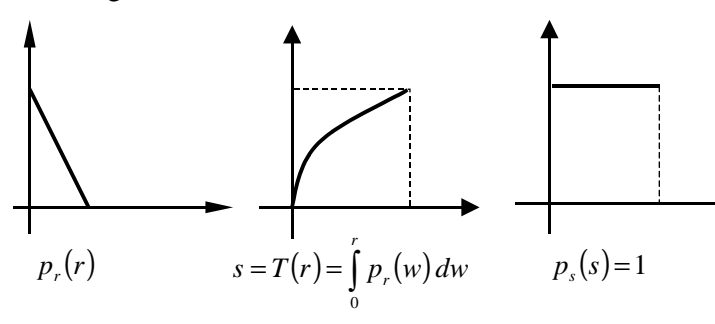

#### Desejado

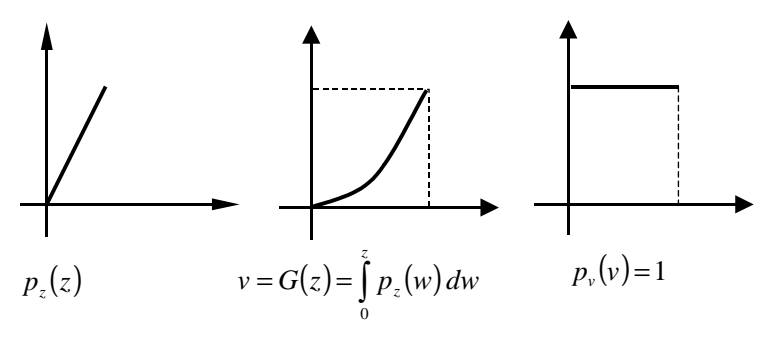

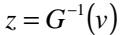

considerando

$$
v = s \qquad p_s(s) = p_s(v) = 1
$$

temos

$$
z = G^{-1}(s) = G^{-1}(T(r))
$$

#### **Especificação direta do histograma**

## <sup>ˇ</sup> **Exercício 1**

Histograma Original

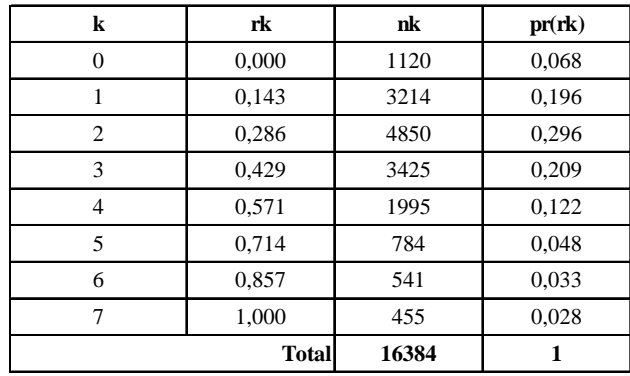

#### Equalização

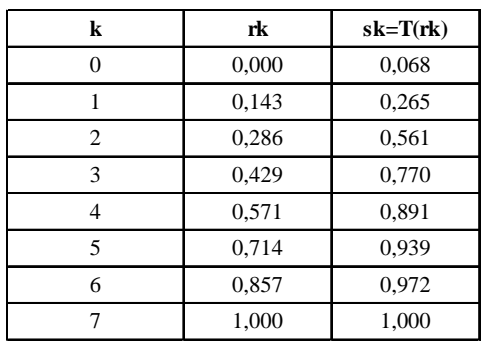

### <sup>ˇ</sup> **Exercício 1 (cont.)**

#### Histograma Desejado

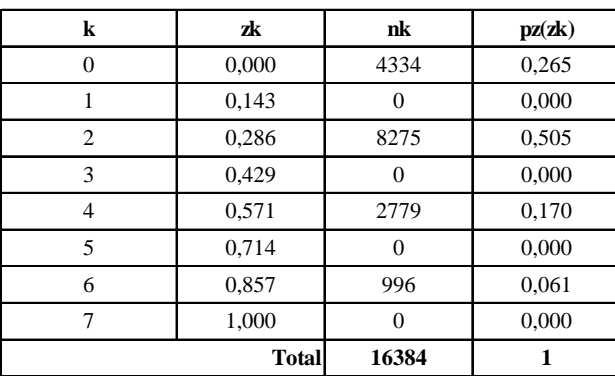

#### **Especificação direta do histograma**

<sup>ˇ</sup> **Exercício 1 (cont.)**

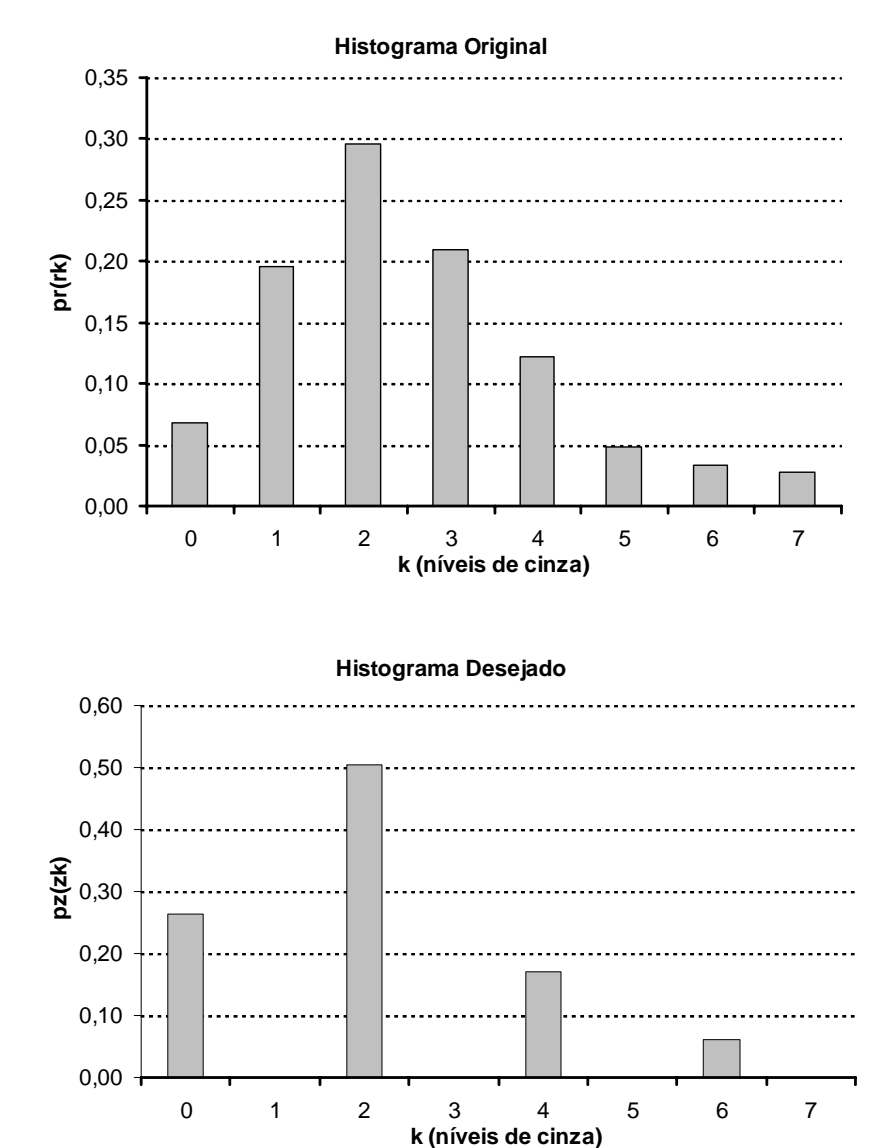

#### <sup>ˇ</sup> **Exercício 1 (cont.)**

Equalização do Histograma Desejado

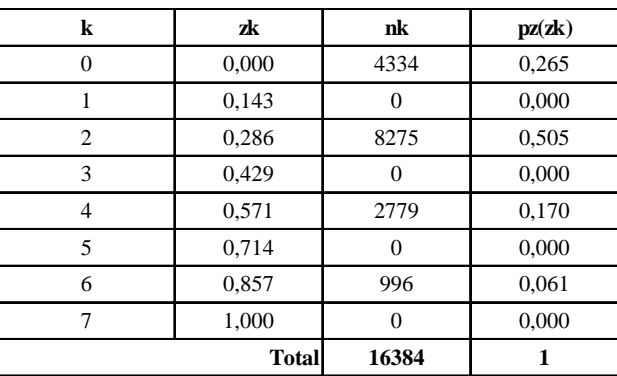

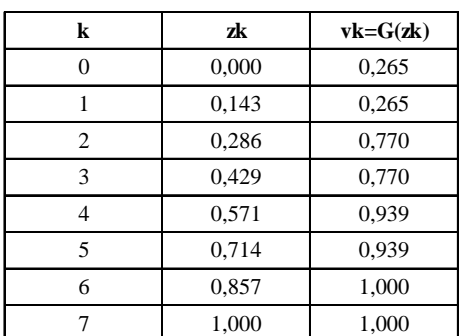

**Especificação direta do histograma**

- <sup>ˇ</sup> **Exercício 1 (cont.)**
	- $\Box$  Transformação G(zk)

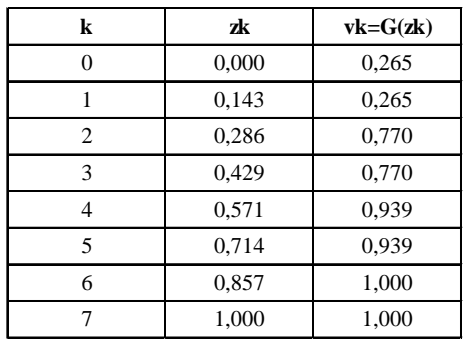

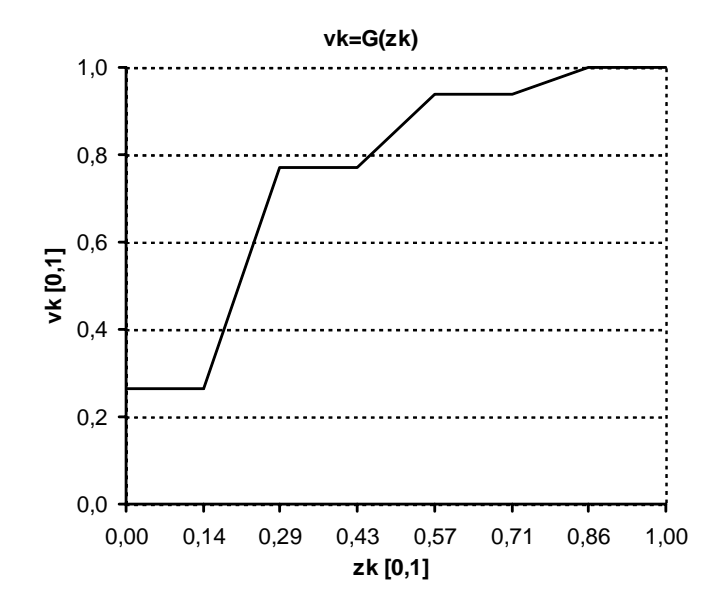

- <sup>ˇ</sup> **Exercício 1 (cont.)**
	- Inversa da transformação  $G(zk)$

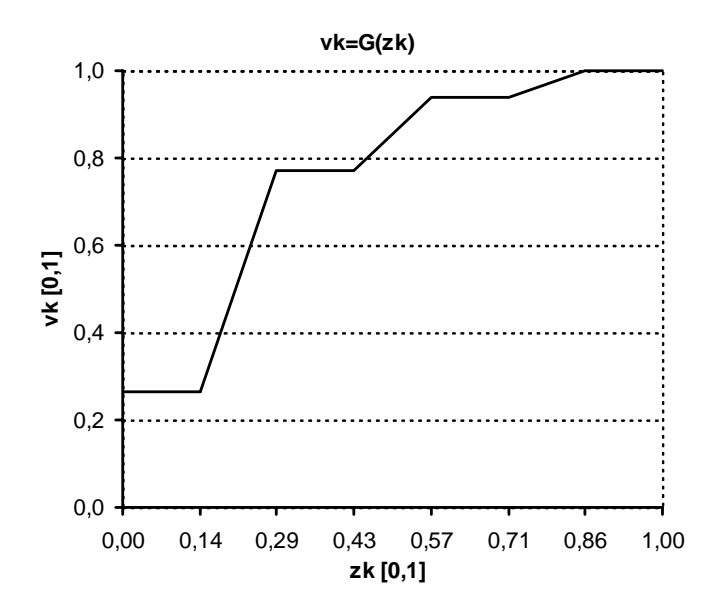

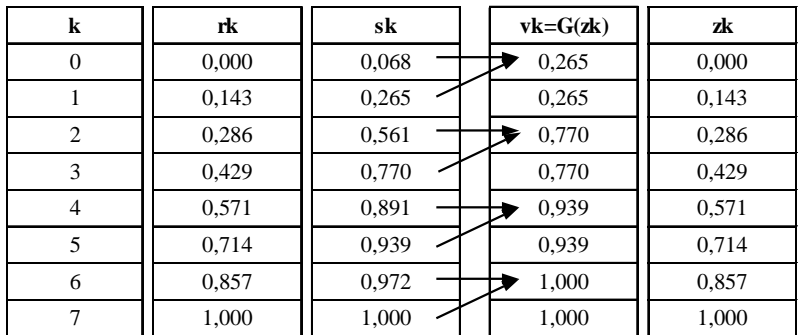

#### **Especificação direta do histograma**

#### <sup>ˇ</sup> **Exercício 1 (cont.)**

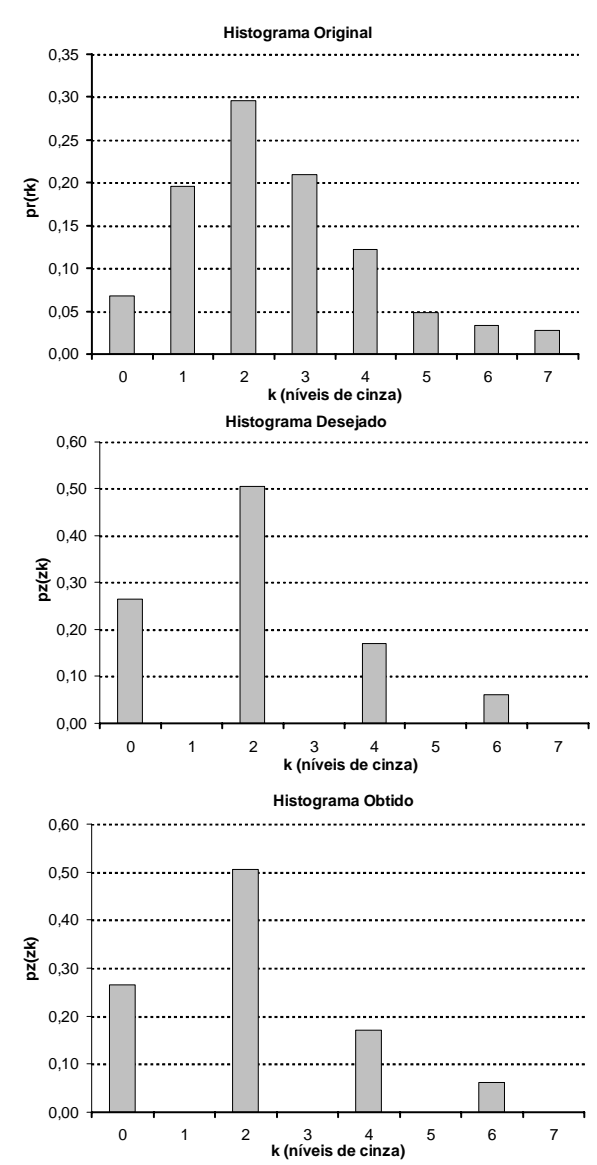

#### <sup>ˇ</sup> **Exercício 2**

Histograma Desejado

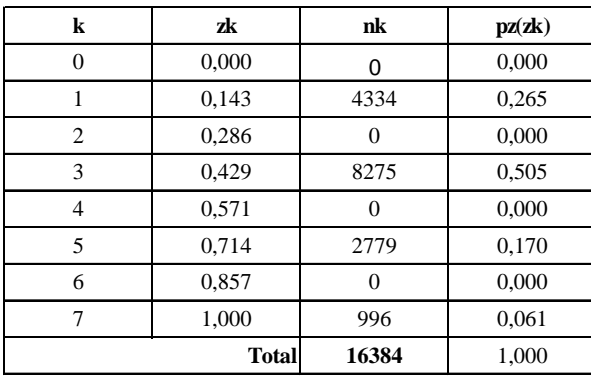

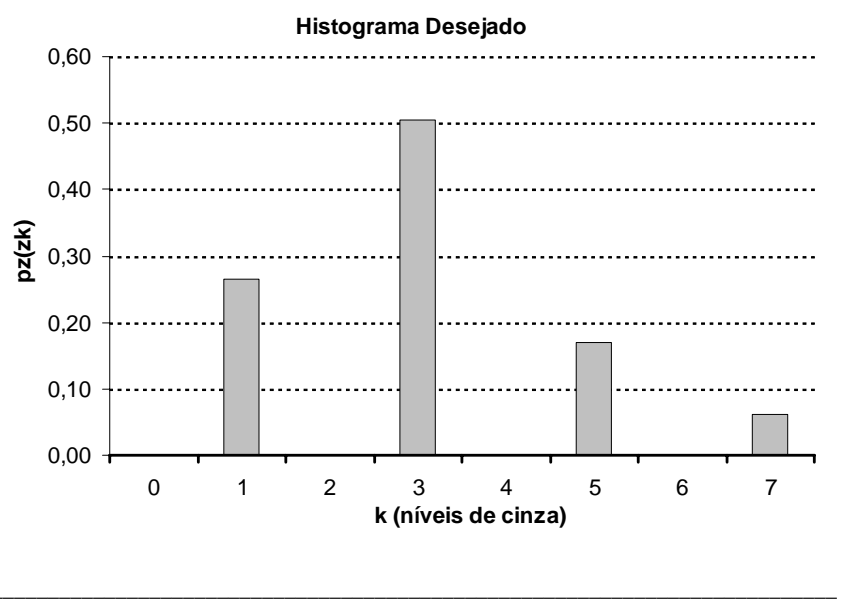

#### EA978 Sistemas de Informações Gráficas - Prof. J. Mario De Martino 369

#### **Especificação direta do histograma**

- <sup>ˇ</sup> **Exercício 2 (cont.)**
	- Equalização do Histograma Desejado <sup>e</sup> G(zk)

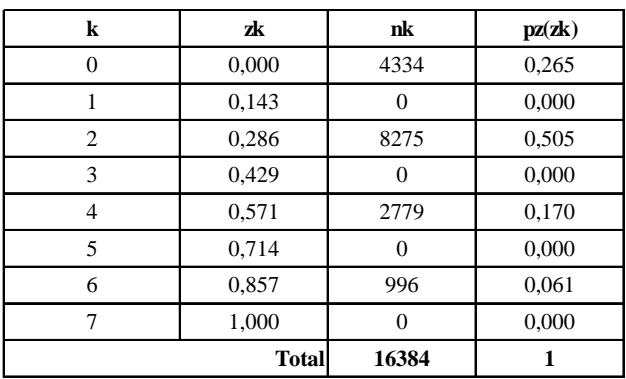

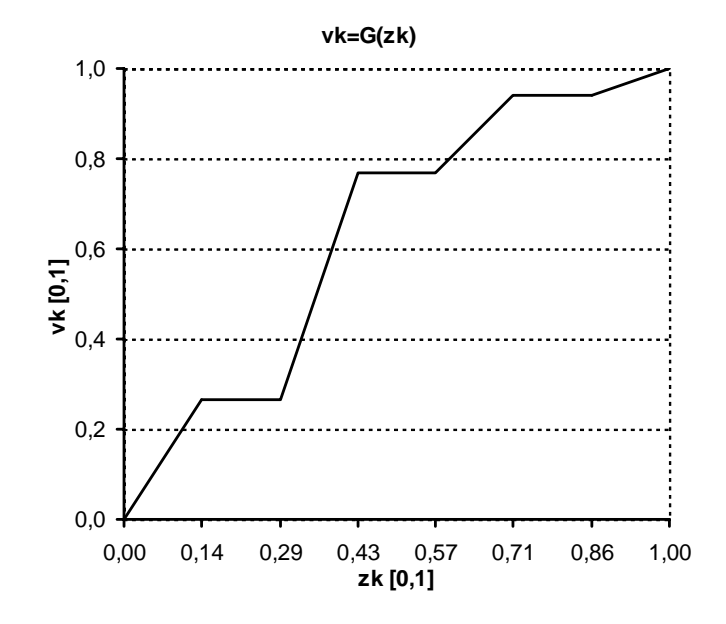

- <sup>ˇ</sup> **Exercício 2 (cont.)**
	- $\Box$  z=G<sup>-1</sup>(T(rk)

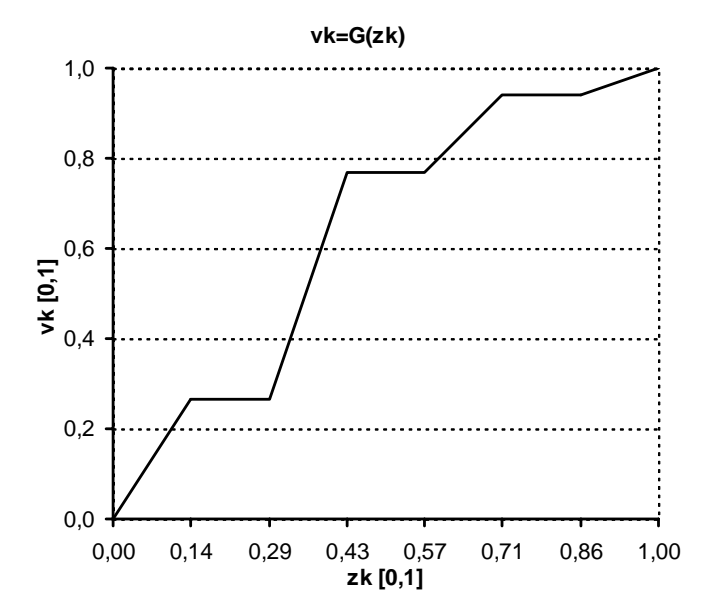

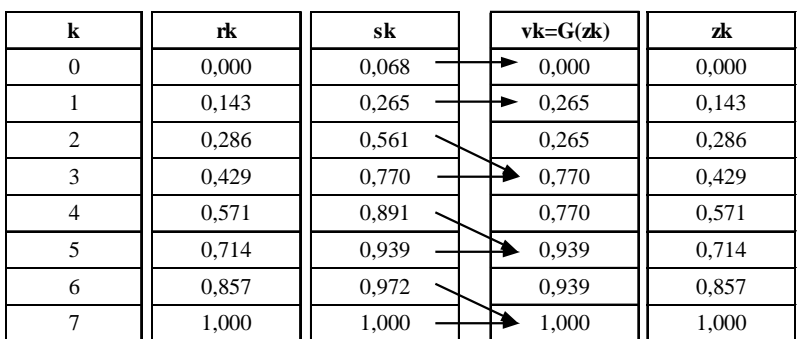

# **Especificação direta do histograma**

<sup>ˇ</sup> **Exercício 2 (cont.)**

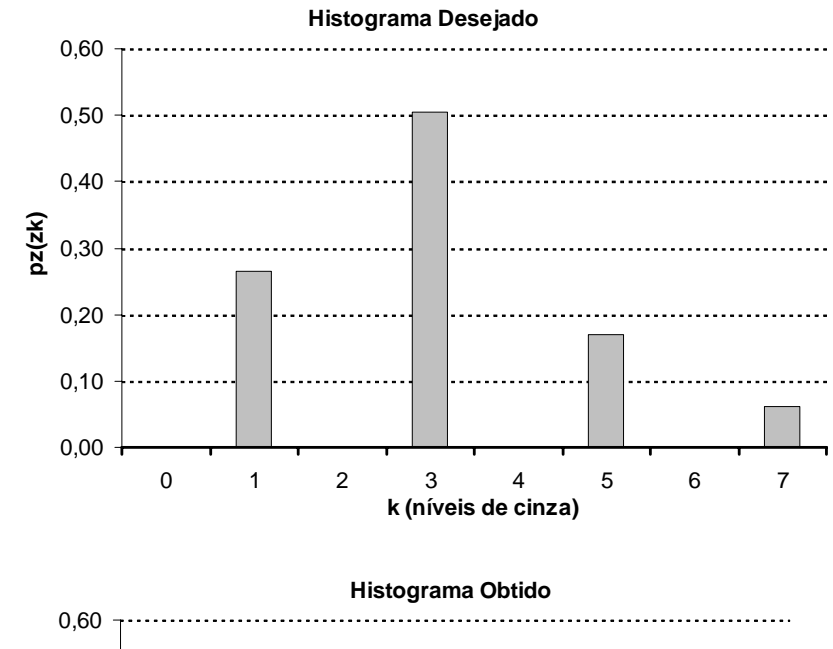

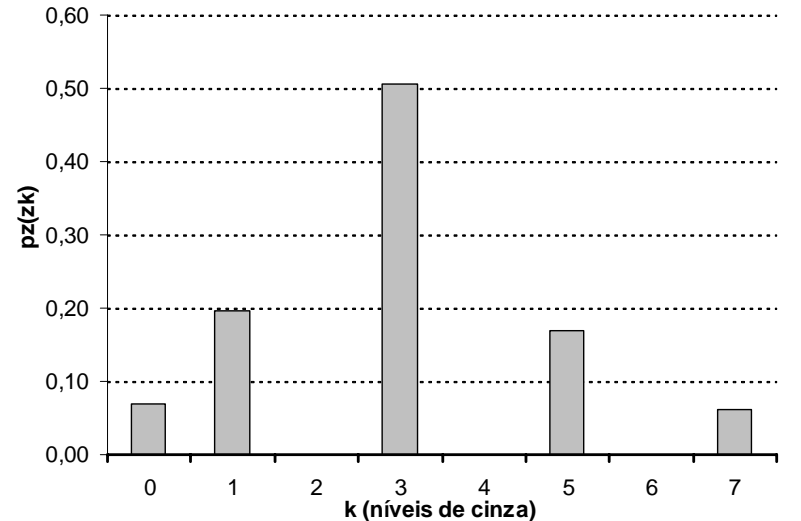

#### <sup>ˇ</sup> **Exemplo**

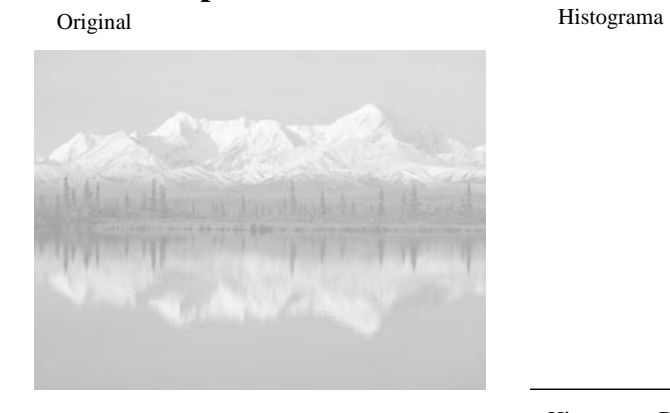

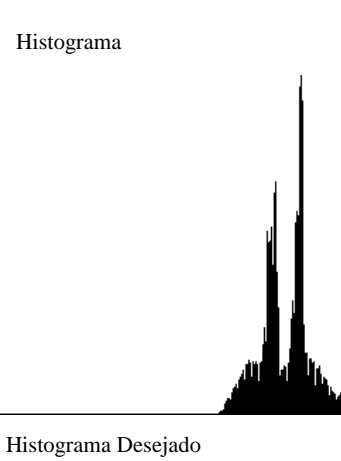

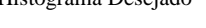

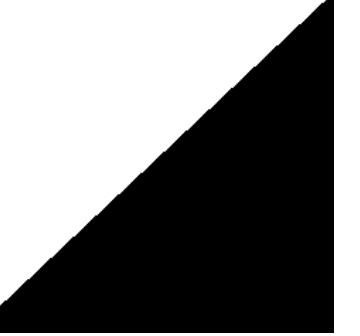

Final Histograma

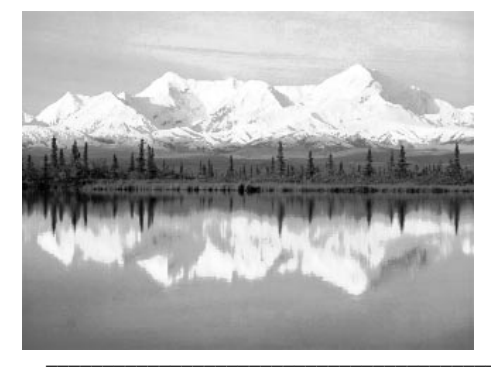

EA978 Sistemas de Informações Gráficas - Prof. J. Mario De Martino 373

#### **Especificação direta do histograma**

<sup>ˇ</sup> **Exemplo**

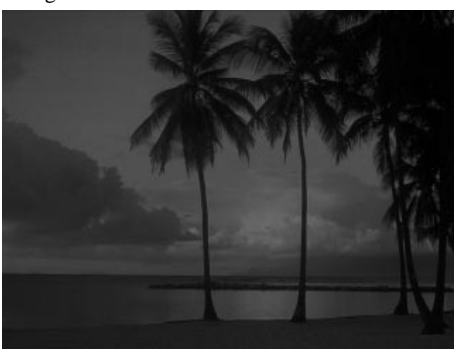

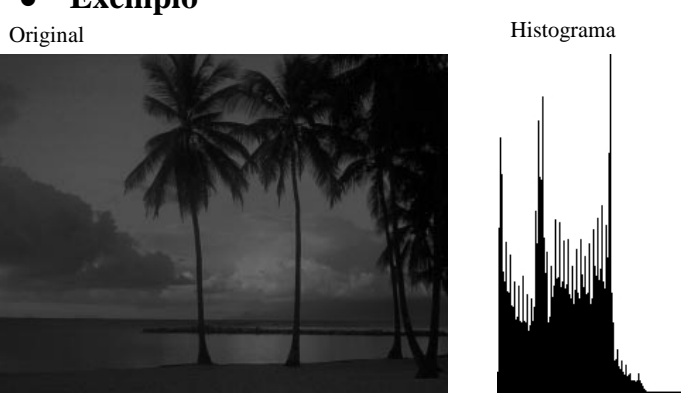

Histograma Desejado

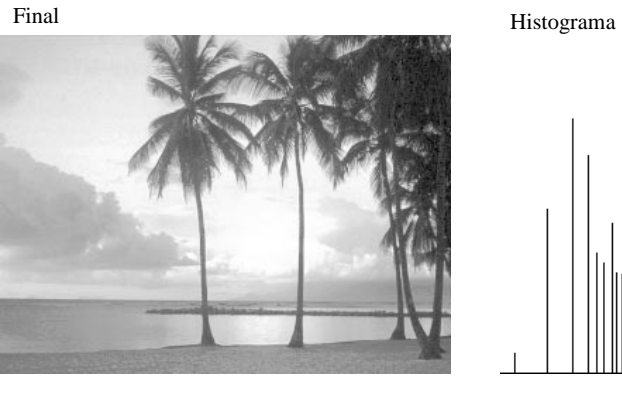

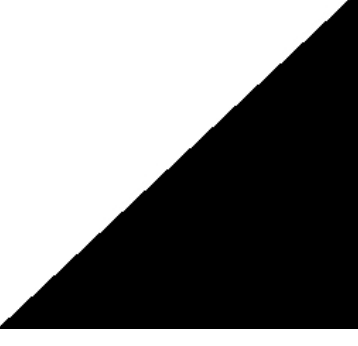

#### <sup>ˇ</sup> **Exemplo**

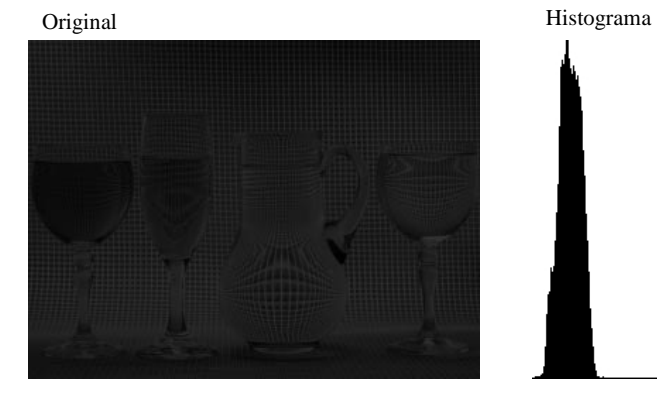

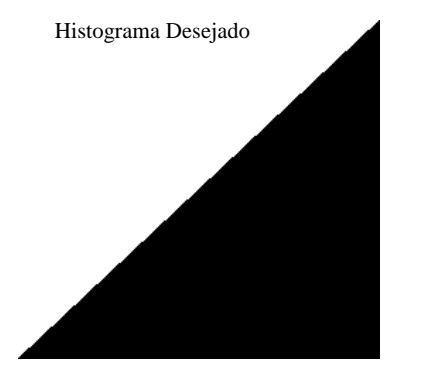

Final Histograma

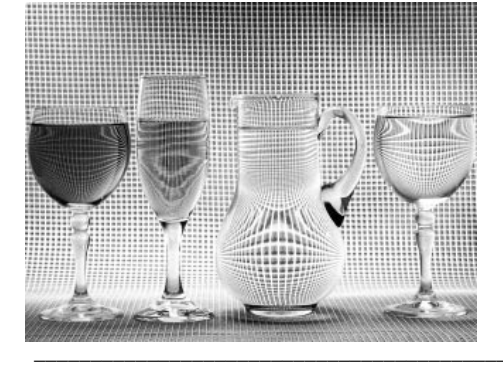

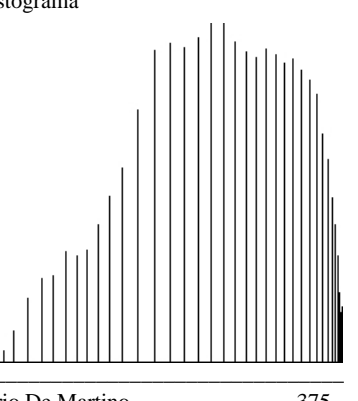

EA978 Sistemas de Informações Gráficas - Prof. J. Mario De Martino 375

#### **Especificação direta do histograma**

<sup>ˇ</sup> **Exemplo**

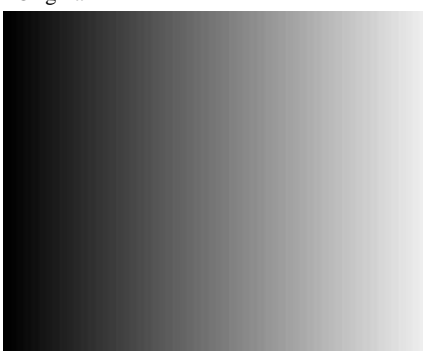

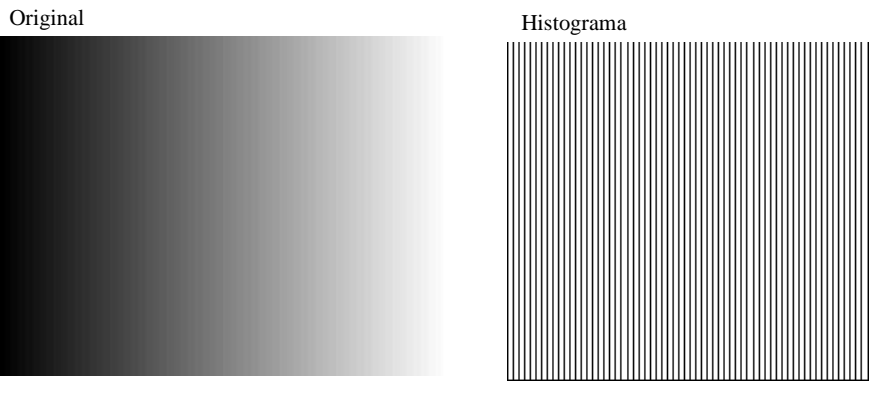

Histograma Desejado

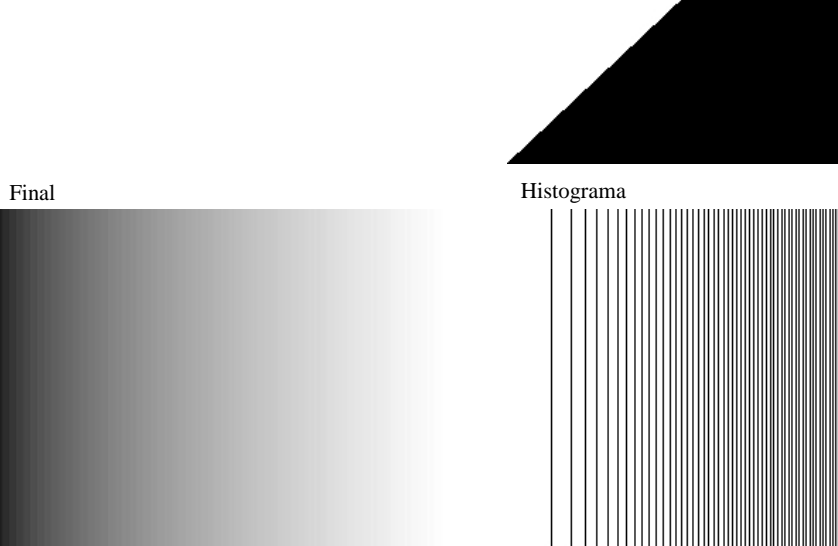

- <sup>ˇ</sup> **Filtros de Suavização**
	- Os filtros de suavização (*smoothing*) são utilizados para borrar (tornar menos nítidos os detalhes da imagem) <sup>e</sup> para <sup>a</sup> redução de ruído.
	- Filtro de suavização são em geral utilizados fase iniciais do processamento para remover pequenos detalhes (em geral ruído) <sup>e</sup> para suavizar pequenas descontinuidades em linhas <sup>e</sup> curvas existente.
	- Apresentaremos aqui dois tipos de filtros de suavização:
		- Filtro Passa-baixa (filtro linear que atenua as componentes de alta freqüência da imagem)
		- Filtro da Mediana (filtro não-linear indicado para <sup>a</sup> remoção de ruído do tipo cravejado)

#### **Filtragem Espacial**

- <sup>ˇ</sup> **Filtro passa-baixa**
	- Substituir <sup>o</sup> valor do pixel pelo valor médio de sua vizinhança
	- Exemplos de máscaras

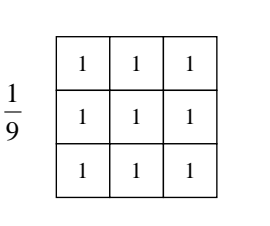

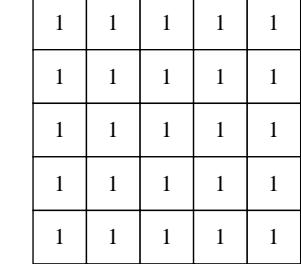

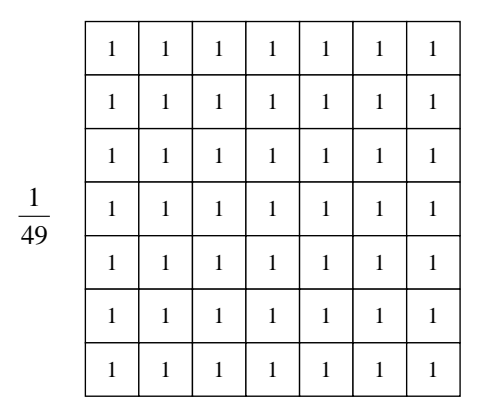

25 1

# <sup>ˇ</sup> **Filtro Passa-baixa**

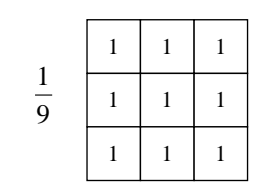

Original

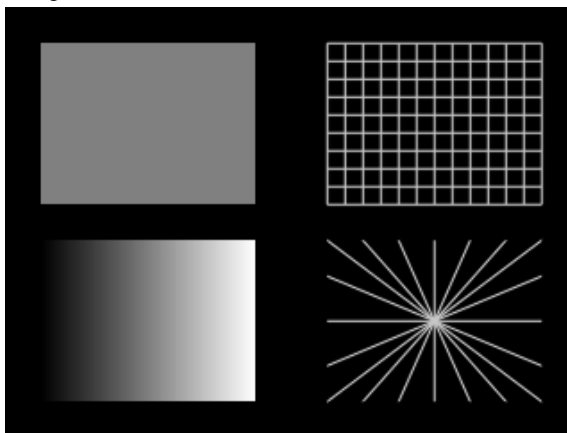

Filtro Passa-Baixa 3x3

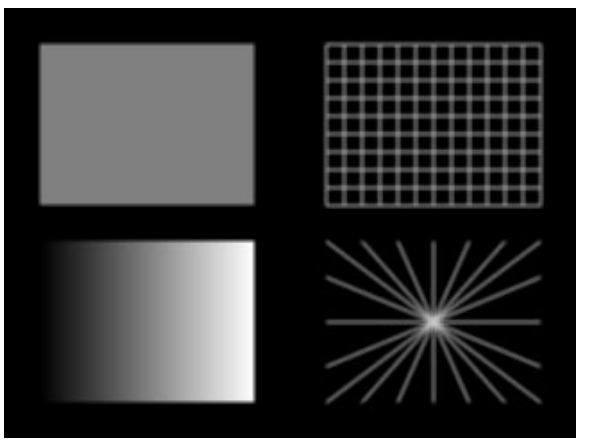

#### **Filtragem Espacial**

# <sup>ˇ</sup> **Filtro Passa-baixa**

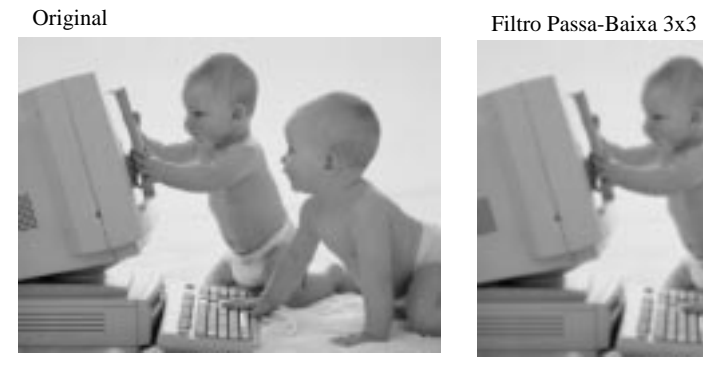

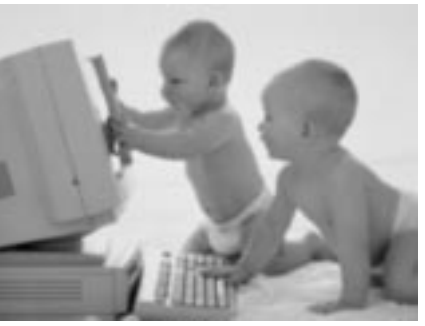

Filtro Passa-baixa 5x5 Filtro Passa-baixa 7x7

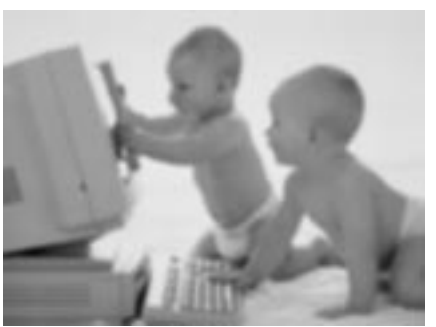

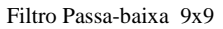

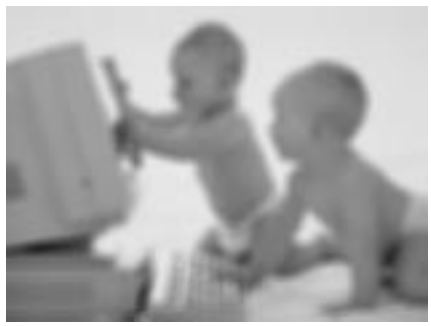

Filtro Passa-baixa 15x15

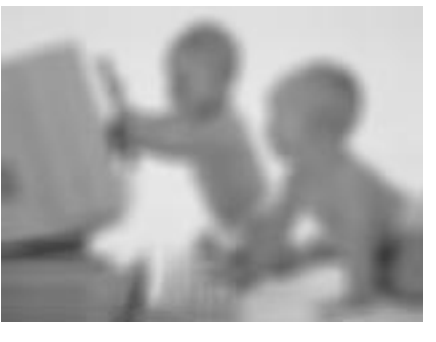

#### <sup>ˇ</sup> **Filtro Passa-baixa**

Original com ruído Filtro Passa-baixa5x5

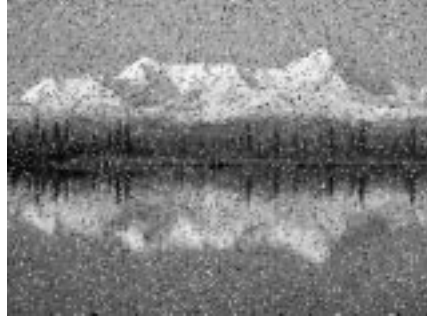

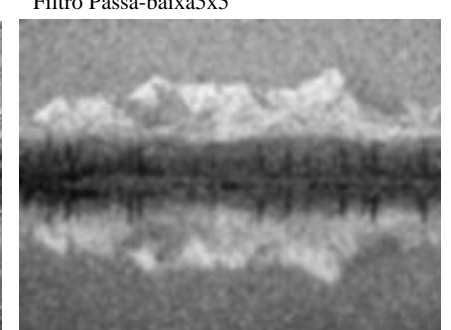

Original com ruído Filtro Passa-baixa 5x5

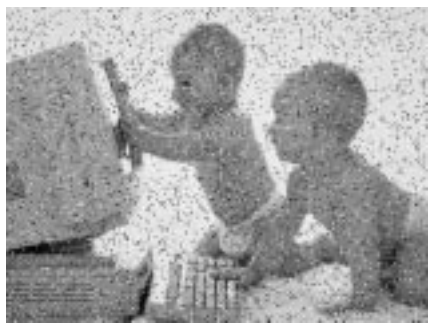

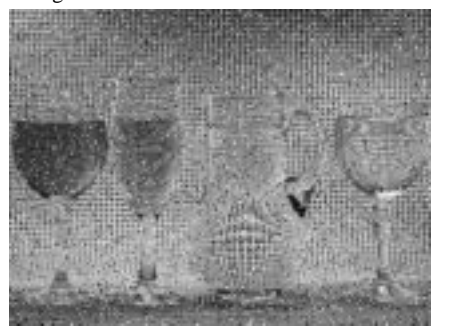

Original com ruído Filtro Passa-baixa 5x5

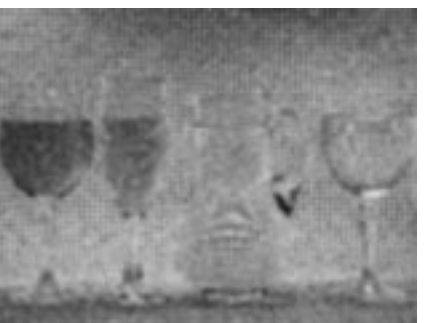

#### **Filtragem Espacial**

- <sup>ˇ</sup> **Filtro da Mediana**
	- Substituir <sup>o</sup> valor do pixel pelo valor da mediana de sua vizinhança.
	- $\Box$  Exemplo 3x3

Vizinhança Valores Ordenados

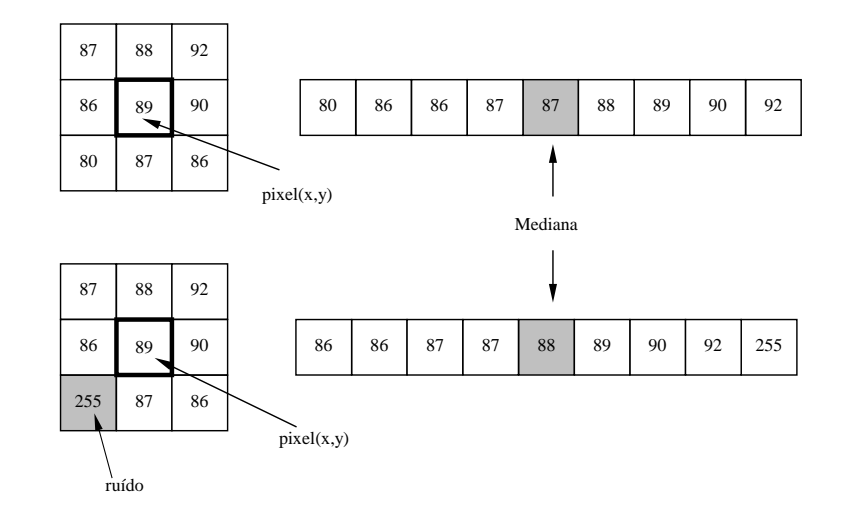

#### <sup>ˇ</sup> **Filtro da Mediana**

Original com ruído Filtro Mediana 3x3

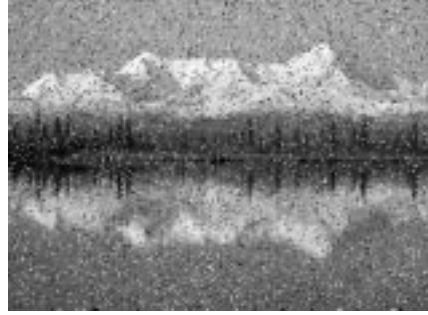

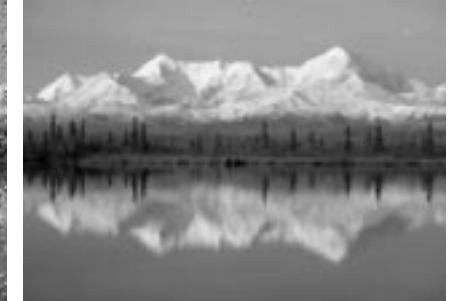

Original com ruído

Filtro Mediana 3x3

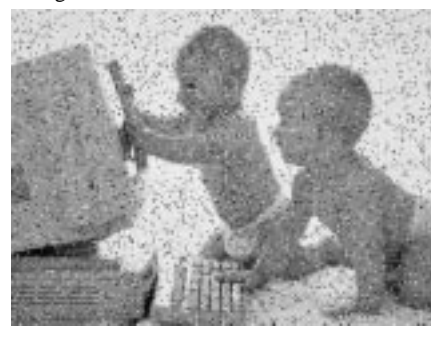

Original com ruído Filtro Mediana 3x3

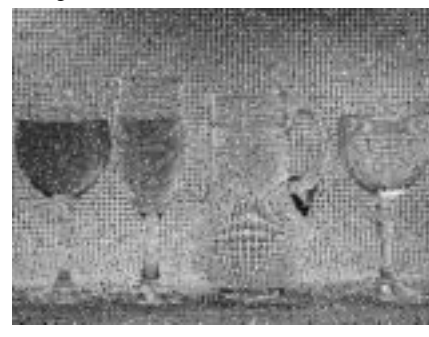

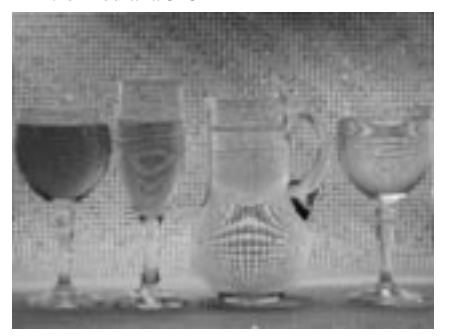

#### **Filtragem Espacial**

- <sup>ˇ</sup> **Filtros de Realce**
	- Os filtros de realce (*sharpening*) são utilizados para realçar detalhes da imagem que se apresentam borrados devido, em geral, ao processo de aquisição.
	- Apresentaremos aqui os seguinte tipos de filtros de realce:
		- Filtro Passa-alta (atenua as componentes de baixa freqüência da imagem)
		- Filtro da High Boost (amplifica as componentes de alta freqüência)
		- □ Filtro Derivativos:
			- Roberts
			- $\Box$  Prewitt
			- Sobel

# <sup>ˇ</sup> **Filtro Passa-alta**

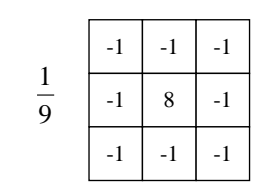

Original

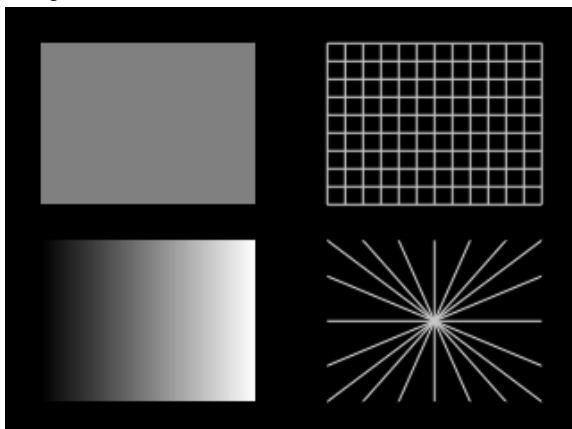

Filtro Passa-Alta

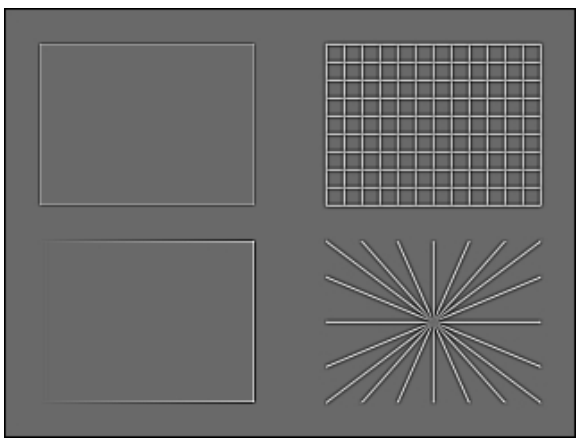

#### **Filtragem Espacial**

- <sup>ˇ</sup> **Filtro Passa-alta**
	- Observar que <sup>o</sup> filtro passa-alta elimina <sup>o</sup> valor DC da imagem reduzindo drasticamente <sup>o</sup> contraste.

# <sup>ˇ</sup> **Filtro Passa-alta**

Original

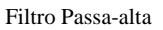

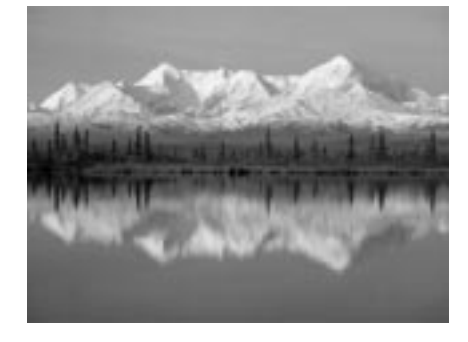

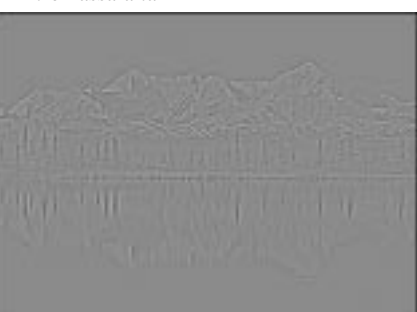

Original

Filtro Passa-alta

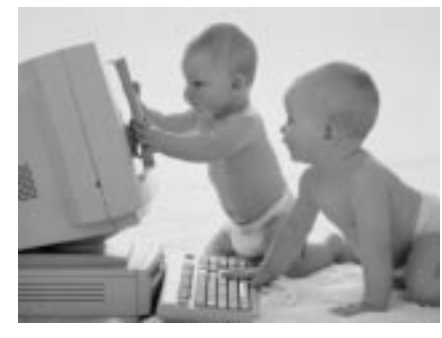

Original

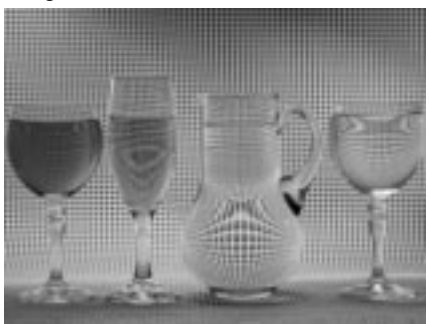

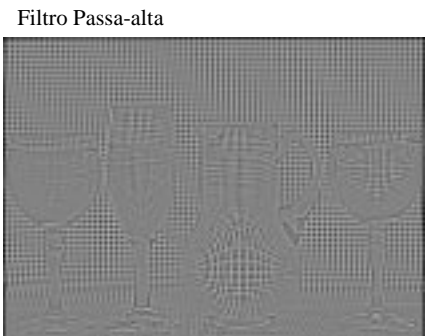

$$
387\\
$$

#### **Filtragem Espacial**

# <sup>ˇ</sup> **Filtro Passa-alta <sup>+</sup> Equalização Histograma**

Original

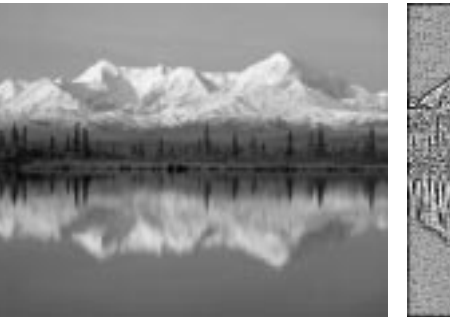

Passa-alta <sup>+</sup> Equalização Histograma

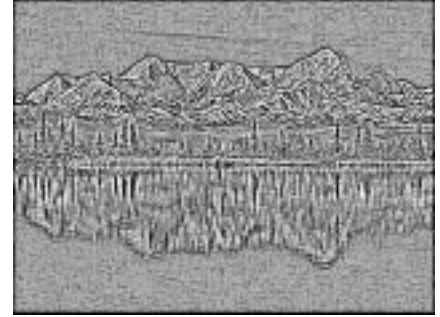

Original

Passa-alta <sup>+</sup> Equalização Histograma

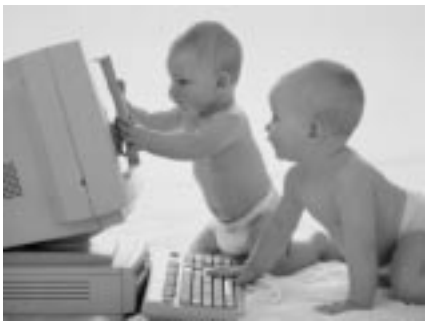

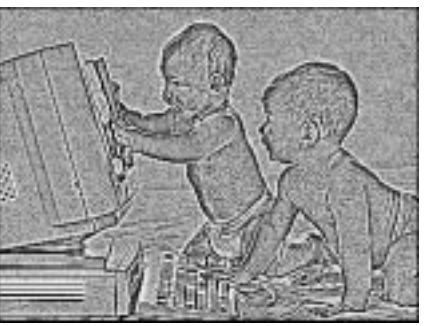

#### Original

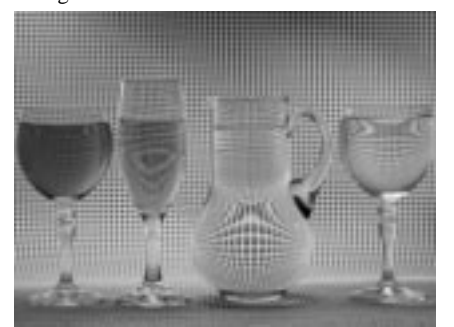

Passa-alta <sup>+</sup> Equalização Histograma

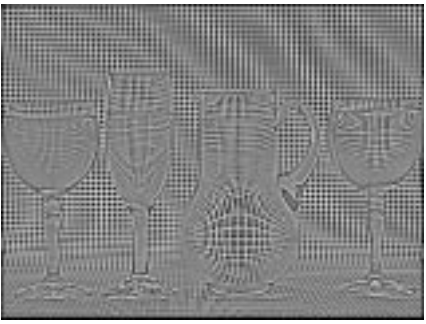

<sup>ˇ</sup> **Filtro High Boost (realce das altas)**

*PA* = *O* − *PB* 

onde :

O Imagem Original

- PB Imagem após filtragem Passa Baixa
- PA Imagem após filtragem Passa alta

 $(A-1) \cdot O + PA$  $(A-1) \cdot O + O - PB$  $HB = A \cdot O - PB$ 

onde :

- A Fator de amplificação
- O Imagem Original
- PB Imagem após filtragem Passa Baixa
- PA Imagem após filtragem Passa Alta
- HB Imagem após filtro High Boost (realce das altas)

#### **Filtragem Espacial**

### <sup>ˇ</sup> **Filtro High Boost**

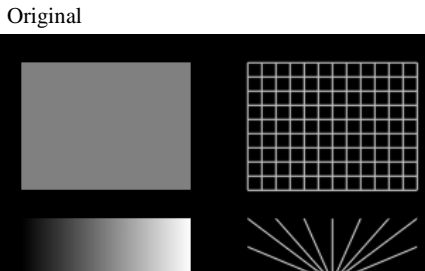

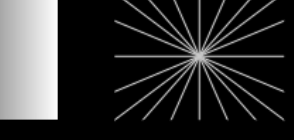

Passa-baixa 3x3

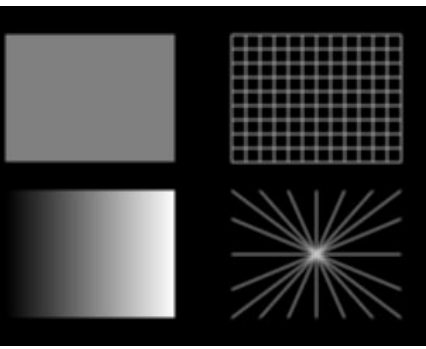

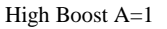

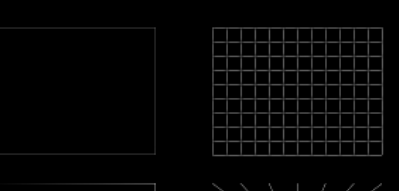

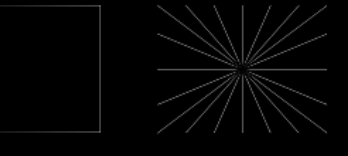

### <sup>ˇ</sup> **Filtro High Boost**

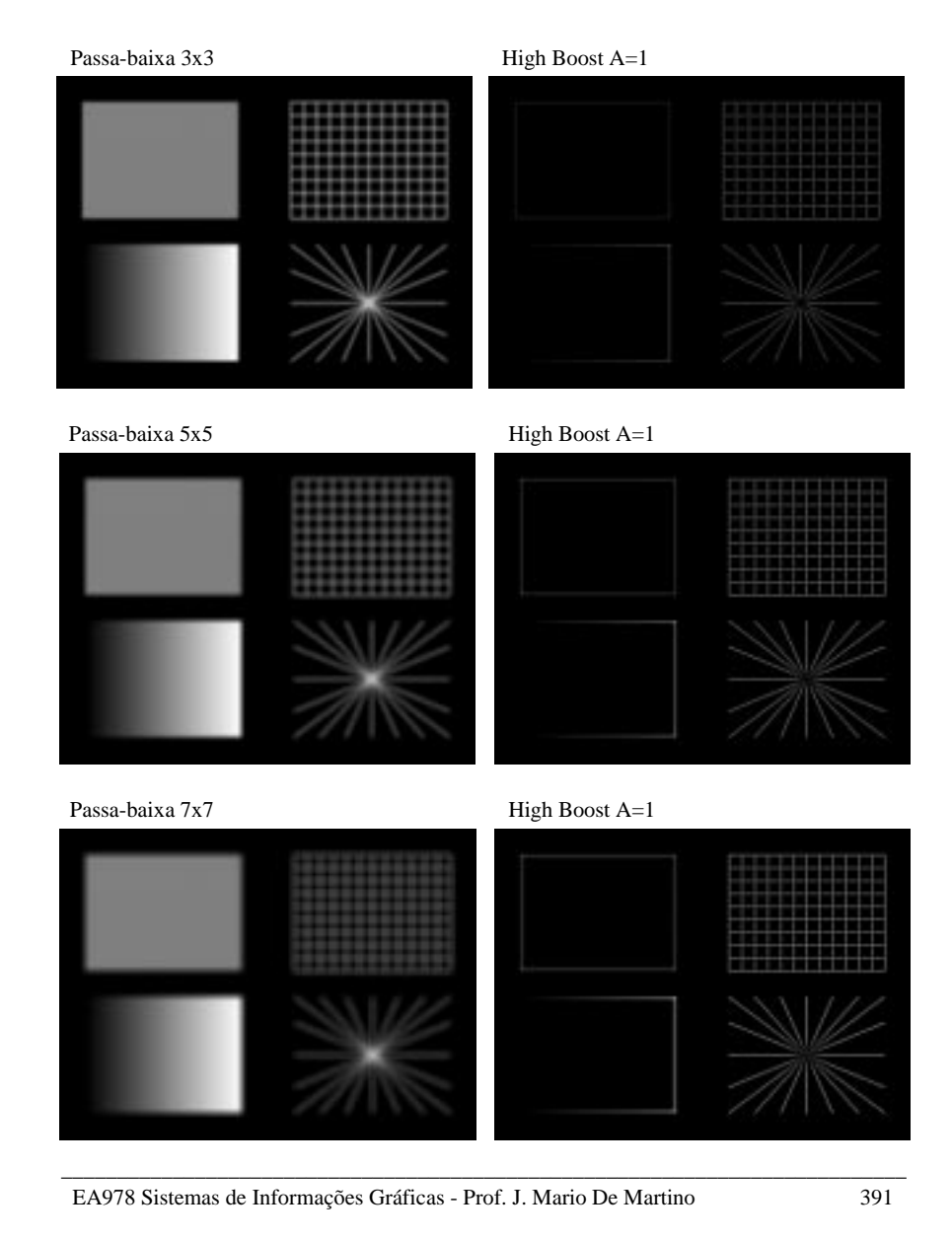

#### **Filtragem Espacial**

# <sup>ˇ</sup> **Filtro High Boost**

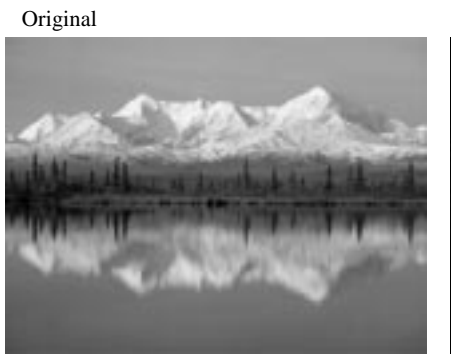

High Boost ( $5x5 A=1$ )

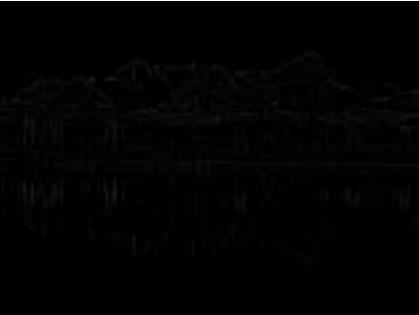

Original

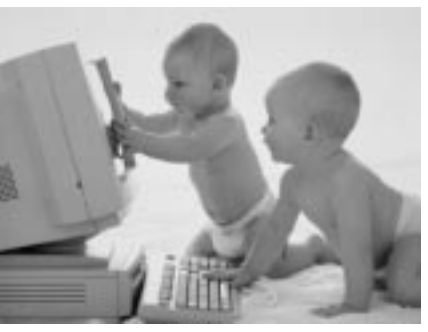

High Boost (5x5 A=1)

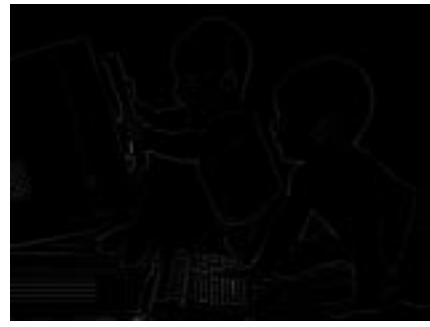

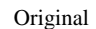

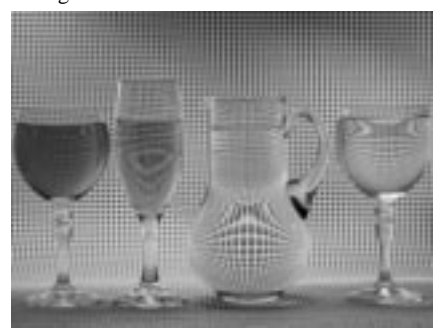

High Boost (5x5 A=1)

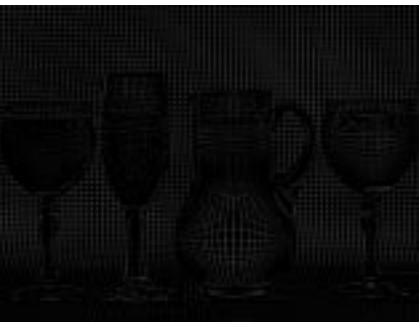

### <sup>ˇ</sup> **Filtro High Boost <sup>+</sup> Equalização de Histograma**

Original

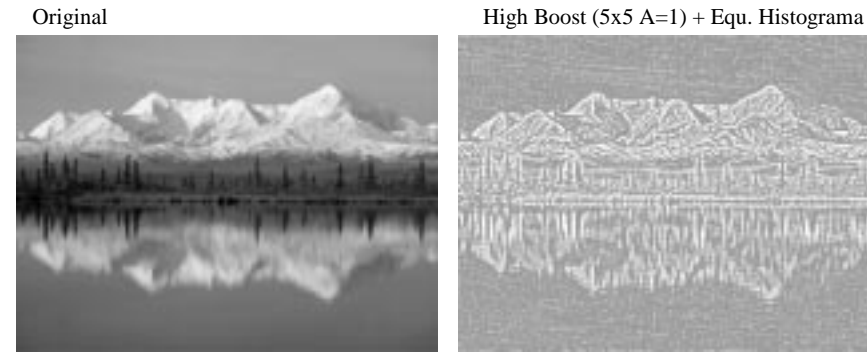

Original

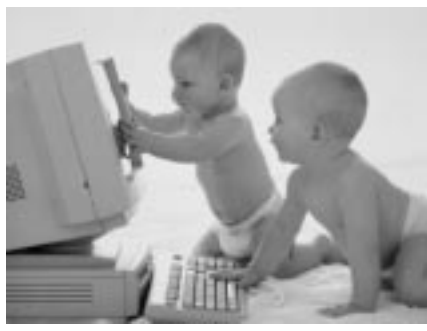

Original

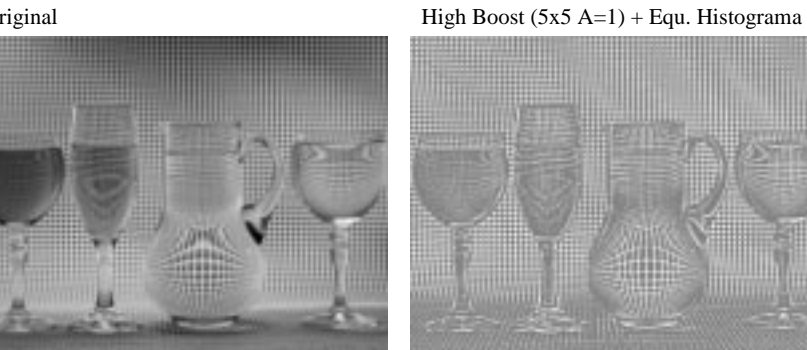

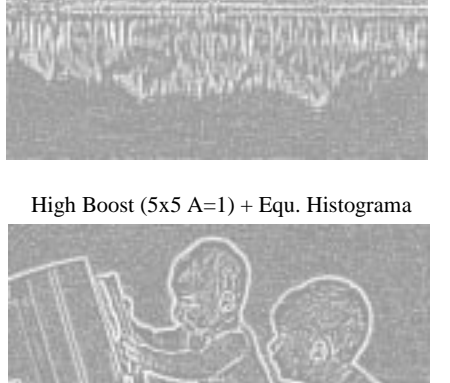

# **Filtragem Espacial**

- <sup>ˇ</sup> **Filtro Derivativos**
	- Fazer <sup>a</sup> média dos valores dos pixels tende <sup>a</sup> tornar menos nítidos os detalhes da imagem (borrar <sup>a</sup> imagem). Este processo é análogo à integração.
	- O processo inverso ao da integração é <sup>a</sup> diferenciação.
	- O método mais tradicional de diferenciação de uma imagem é <sup>o</sup> gradiente:

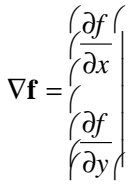

Onde :

é <sup>a</sup> função imagem *f(x,y)*

A magnitude deste vetor é dada por :

$$
\nabla f = mag(\nabla \mathbf{f}) = \left| \left( \frac{\partial f}{\partial x} \right)^2 + \left( \frac{\partial f}{\partial y} \right)^2 \right|^{\frac{1}{2}}
$$

- <sup>ˇ</sup> **Filtro Derivativos**
	- O valor da magnitude do gradiente pode ser aproximado por vários métodos:
		- Método 1:

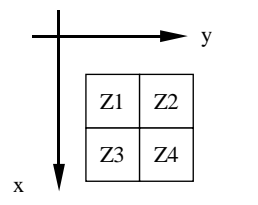

$$
\nabla f \approx \left[ (Z_1 - Z_3)^2 + (Z_1 - Z_2)^2 \right]^{\frac{1}{2}}
$$

Ou ainda :

$$
\nabla f \approx \left| Z_1 - Z_3 \right| + \left| Z_1 - Z_2 \right|
$$

#### Máscara

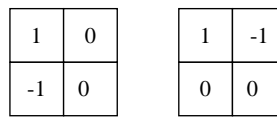

#### **Filtragem Espacial**

<sup>ˇ</sup> **Filtro Derivativos**

Roberts

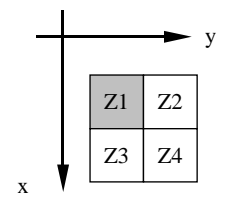

$$
\nabla f \approx \left| Z_1 - Z_4 \right| + \left| Z_2 - Z_3 \right|
$$

#### Máscara

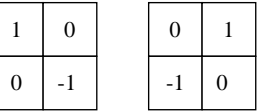

<sup>ˇ</sup> **Filtro Derivativos**

□ Prewitt

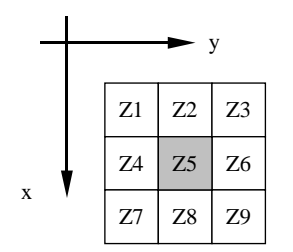

$$
\nabla f \approx \left| \left( Z_7 + Z_8 + Z_9 \right) - \left( Z_1 + Z_2 + Z_3 \right) \right| + \left| \left( Z_3 + Z_6 + Z_9 \right) - \left( Z_1 + Z_4 + Z_7 \right) \right|
$$

Máscara

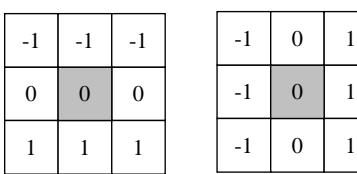

#### **Filtragem Espacial**

<sup>ˇ</sup> **Filtro Derivativos**

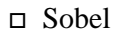

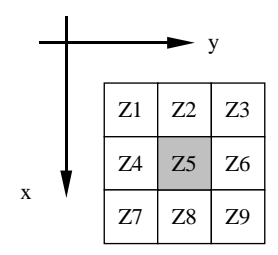

$$
\nabla f \approx \left| \left( Z_7 + 2Z_8 + Z_9 \right) - \left( Z_1 + 2Z_2 + Z_3 \right) \right| + \left| \left( Z_3 + 2Z_6 + Z_9 \right) - \left( Z_1 + 2Z_4 + Z_7 \right) \right|
$$

#### Máscara

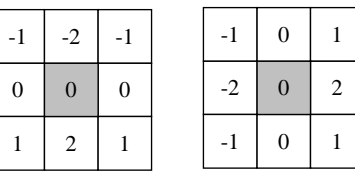

# <sup>ˇ</sup> **Filtro Roberts**

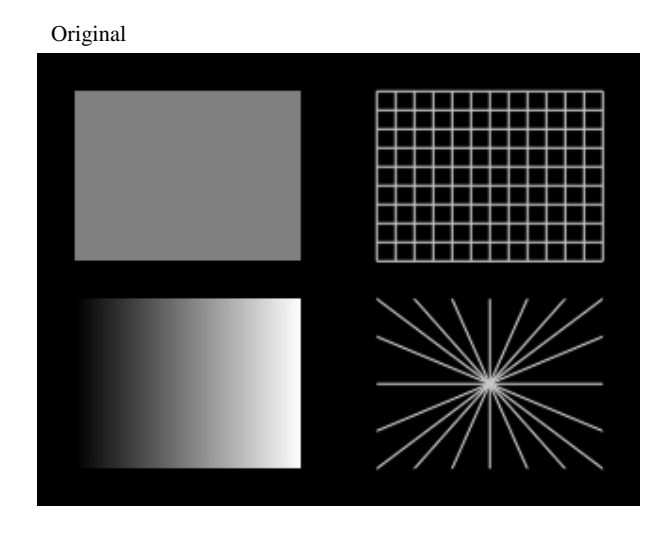

Roberts

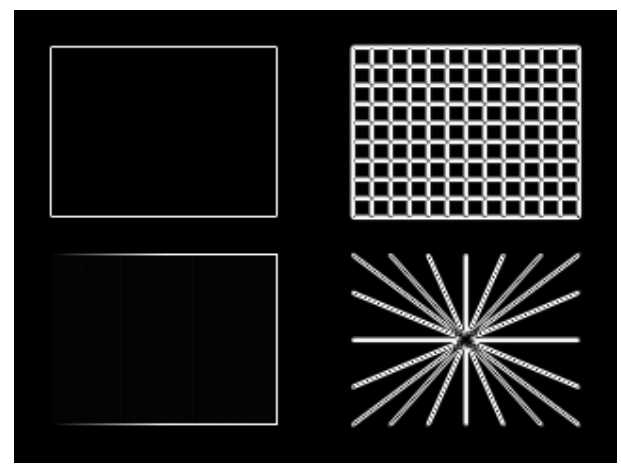

#### **Filtragem Espacial**

# <sup>ˇ</sup> **Filtro Roberts**

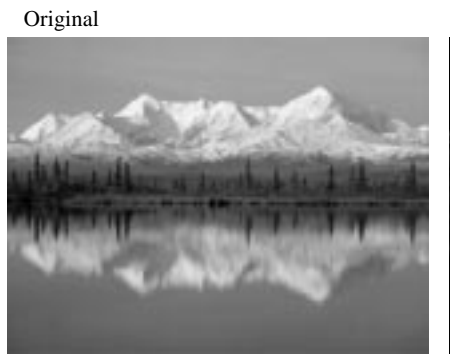

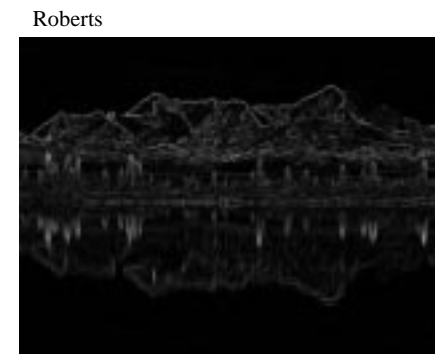

Original

Roberts

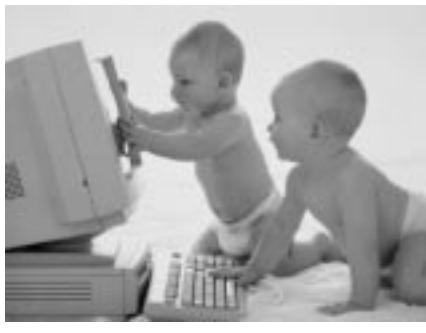

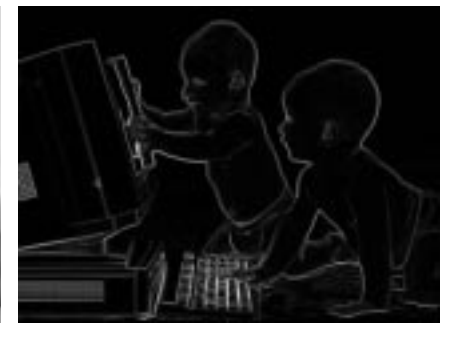

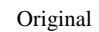

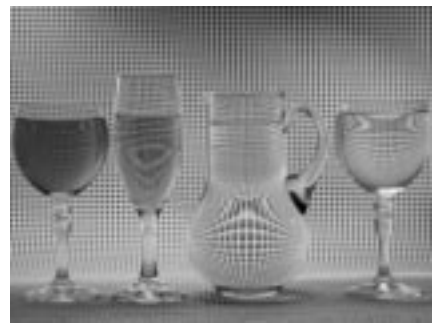

Roberts

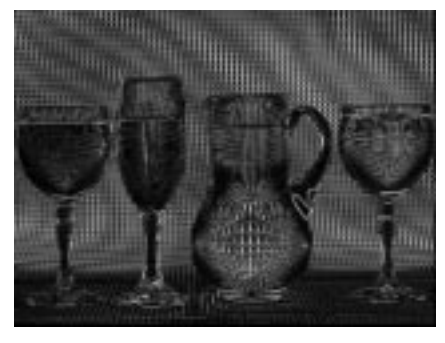

# <sup>ˇ</sup> **Filtro Prewitt**

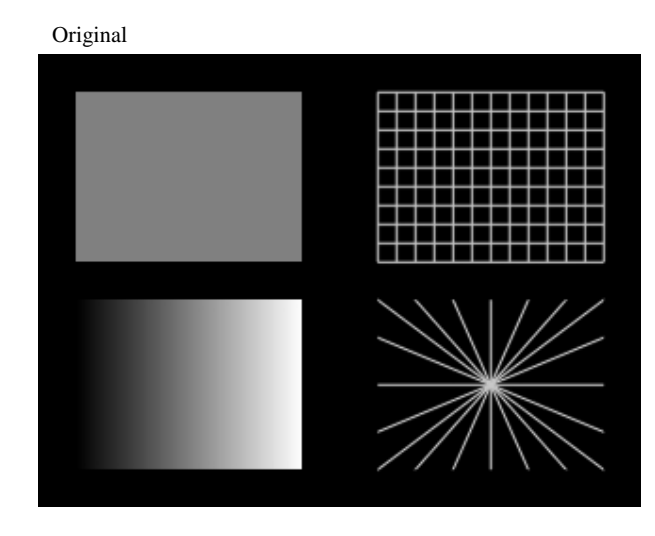

Prewitt

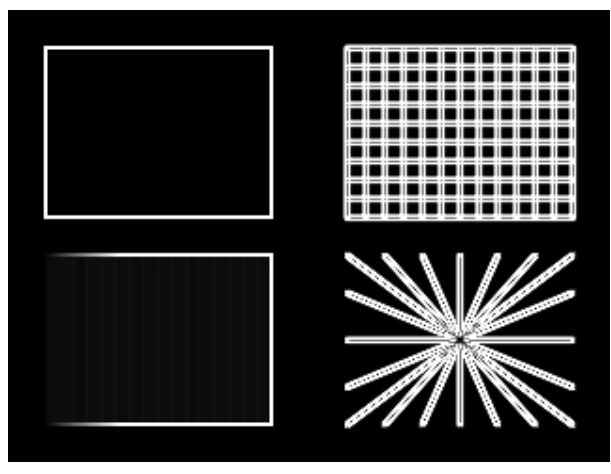

#### **Filtragem Espacial**

# <sup>ˇ</sup> **Filtro Prewitt**

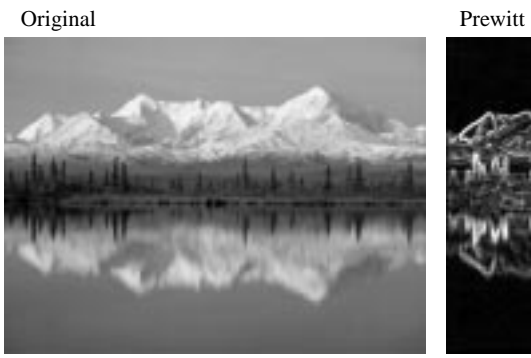

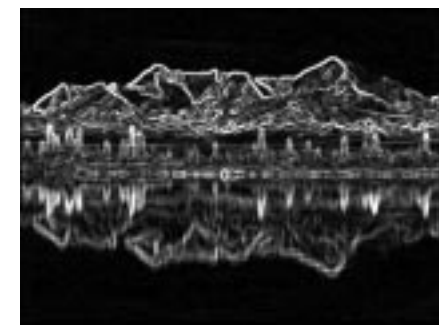

Original

Prewitt

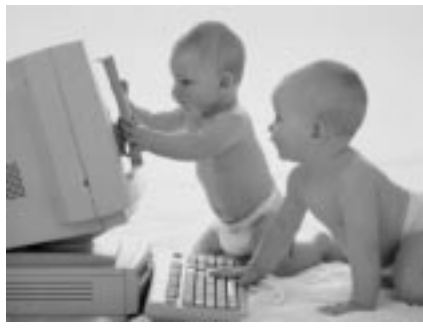

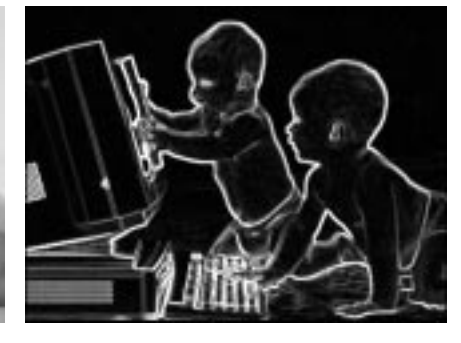

Original

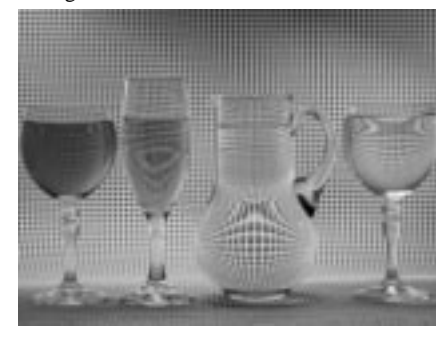

Prewitt

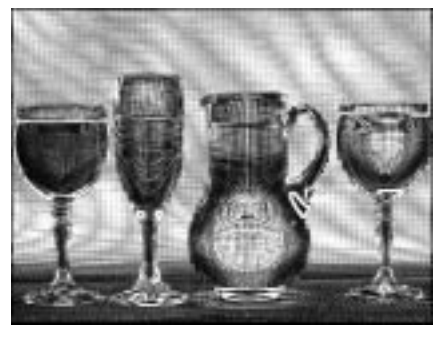

<sup>ˇ</sup> **Filtro Sobel**

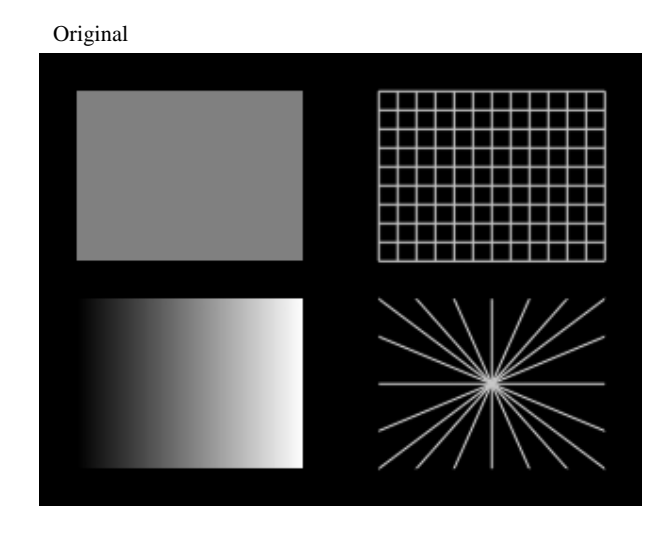

Sobel

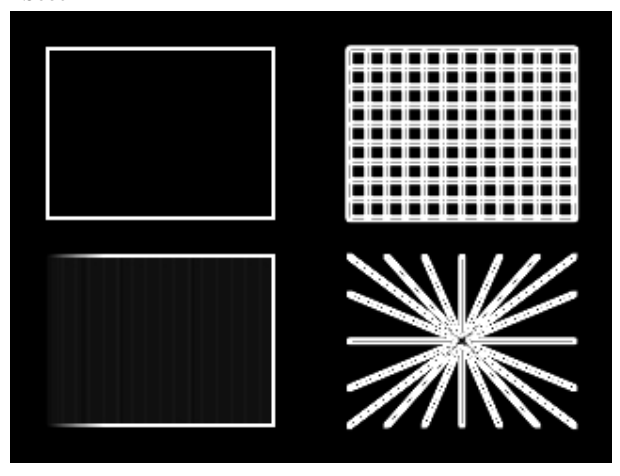

- **Filtragem Espacial**
- <sup>ˇ</sup> **Filtro Sobel**

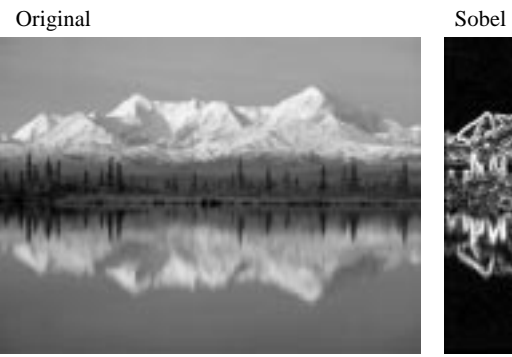

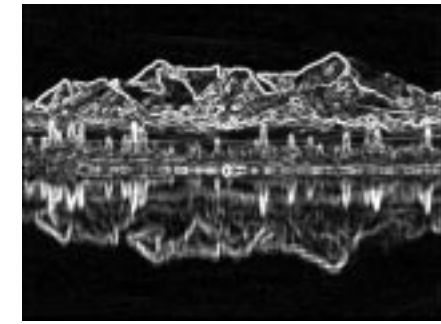

Original

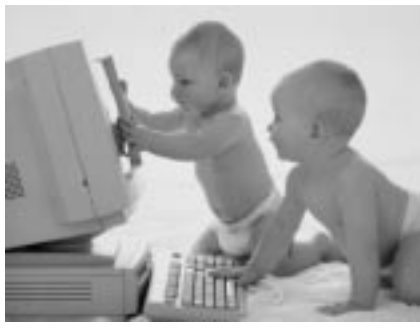

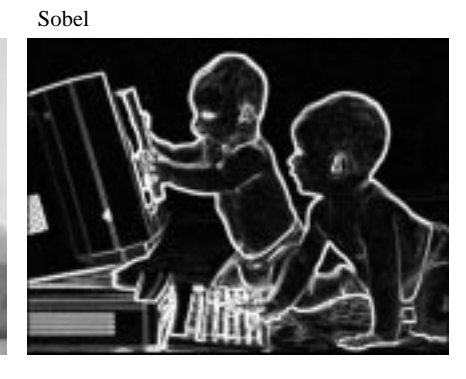

Original

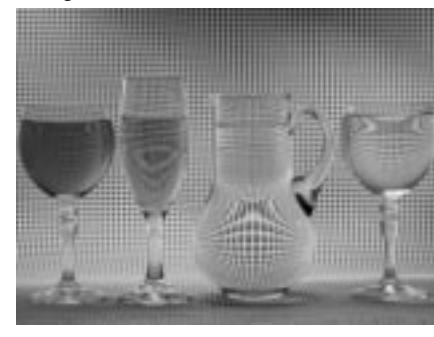

Sobel

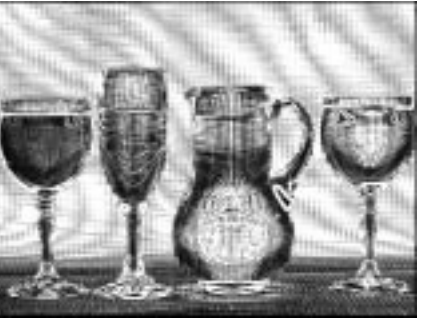